# HERRAMIENTA INFORMÁTICA PARA EL ANÁLISIS Y DISEÑO DE CIMENTACIONES POR ZAPATAS Y POR POZOS

PROYECTO FIN DE CARRERA

**Departamento de Ingeniería del diseño. Escuela Superior de Ingenieros. Universidad de Sevilla.**

AUTOR: SALVADOR FERNÁNDEZ FERNÁNDEZ

# HERRAMIENTA INFORMÁTICA PARA EL ANÁLISIS Y DISEÑO DE CIMENTACIONES POR ZAPATAS Y POR POZOS

PROYECTO FIN DE CARRERA

AUTOR: SALVADOR FERNÁNDEZ FERNÁNDEZ TUTOR: GABRIEL BRAVO ARANDA.

# **ÍNDICE.**

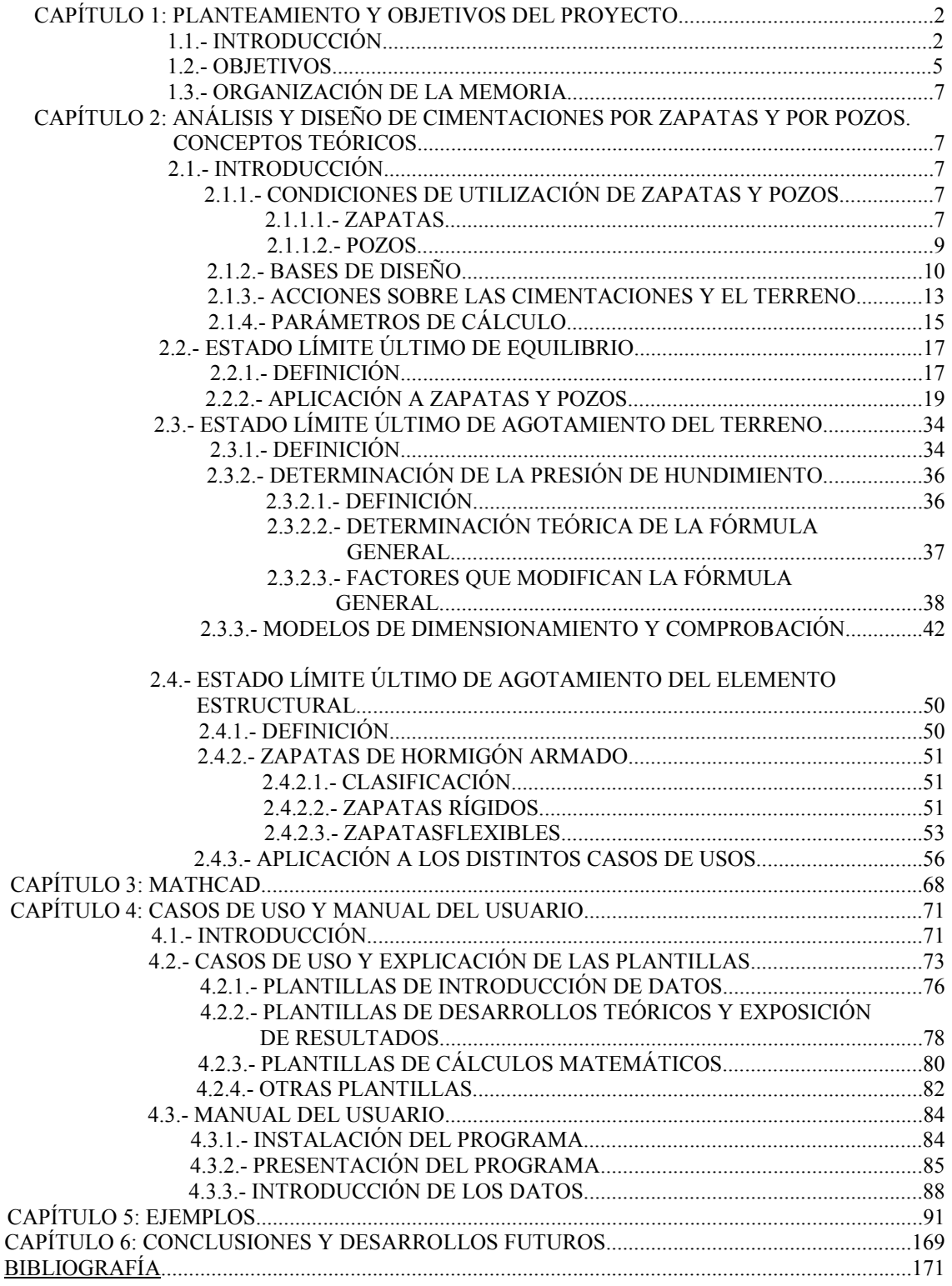

# **Capítulo 1.**

# **Planteamiento y objetivos del proyecto.**

# **1.1.- Introducción:**

Con el objetivo de realizar un trabajo de aplicación docente, utilizando el programa comercial MATHCAD, hemos diseñado una herramienta para el diseño preliminar y análisis de cimentaciones por zapatas y por pozos.

Basándonos en los Estados Límites Últimos (de Equilibrio, de Agotamiento del Terreno y del Elemento Estructural), la herramienta nos permite obtener las dimensiones que debe tener el cimiento, las armaduras preliminares para que al aplicar las cargas éstas sean transmitidas al terreno de forma que no rompa o agote el terreno sobre el que se cimienta, no se rompa el cimiento, así como que no deslice ni vuelque.

También nos da la posibilidad de comprobar una cimentación ya dada y ver si está lejos de estos Estados Límites Últimos. Todo esto se realiza por medio de unos coeficientes de seguridad que nos aseguran el cumplimiento de todas las condiciones tenidas en cuenta para considerar el cimiento correctamente diseñado.

El planteamiento del problema se inicia definiendo el terreno sobre el que se va a construir la cimentación. Para nuestro problema vamos a partir de una morfología del terreno determinada, que consta de una o dos capas de suelo diferenciadas, que pueden ser arcillosos, granulares o mixtos y que descansan sobre un estrato rígido, por ejemplo, rocoso.

Una vez definido el terreno, debemos decidir qué tipo de cimentación vamos a considerar. En nuestro caso hemos tenido en cuenta zapatas y pozos. Para el caso de zapatas podemos diferenciar entre Aisladas, Corridas, Combinadas y Centradas Mecánicamente (de Esquina y Medianería) y para pozos solo hemos previsto Aislados.

Una vez tenido en cuenta tanto el tipo de cimentación como de terreno sólo nos queda resolver el problema que se nos plantee, que puede ser de dimensionamiento o de comprobación de una cimentación ya prefijada. La herramienta permite realizar tanto la comprobación como el dimensionamiento de forma completa o paso a paso, es decir, cada Estado Límite Último por separado.

La geometría usada para zapatas es rectangular y para pozos es cuadrada.

Una vez comentados los distintos problemas podemos decir que el planteamiento seguido en todos los casos es muy similar y está estructurado de la misma forma por medio de plantillas claras y concisas, haciendo hincapié en los aspectos que diferencian unas de otras.

La diferencia fundamental en cuanto al estudio de pozos y zapatas es que en pozos debemos considerar la colaboración lateral del terreno, mientras que en zapatas sean del tipo que sean no se tiene en cuenta salvo en aquellas que posean un canto muy grande, que no suele ser lo habitual. También existen diferencias claras entre los distintos tipos de zapatas en cuanto al tratamiento como conjunto; es decir, las zapatas de medianería y de esquina centradas mecánicamente se dimensionan prácticamente igual que las aisladas pero al estar centradas por medio de vigas centradoras a otras zapatas debemos tener en cuenta esta interacción a la hora de calcular tensiones y reacciones. Una vez obtenidas éstas, su estudio es prácticamente idéntico al de zapatas aisladas.

Hemos excluido de este análisis el cálculo de asientos. Estos constituirían uno de los factores más importantes a tener en cuenta en el diseño de nuestra cimentación, pero, debido a la extensión del problema, acordamos no realizar el estudio en este trabajo, aunque será posible tenerlos en cuenta con otra herramienta que trate esta parte del diseño con más profundidad.

Además, la herramienta permite visualizar de forma general e inmediata los resultados obtenidos, así como la representación gráfica de los mismos, que ayuda a comprender mejor y hace más eficaz su interpretación.

En el siguiente apartado vamos a ir concretando los objetivos que pretendemos de esta herramienta.

# **1.2.- Objetivos:**

El objetivo fundamental es desarrollar una herramienta de uso docente fácil de utilizar, que permita aplicar los conceptos de calculo de cimentaciones que habitualmente se estudian en un curso básico de esta materia. Para conseguir este objetivo general se ha seguido un planteamiento que se ajusta a las siguientes directrices:

1.- Seguir un esquema de dimensionamiento/comprobación guiado por las condiciones a cumplir: Estados Límites Últimos. Hemos incluido sólo los tres grupos fundamentales desde el punto de vista de un diseño preliminar, ya que no es nuestro objetivo hacer un estudio pormenorizado de todos ellos. Estos son:

- Estado Límite Último de Equilibrio.
- Estado Límite Último de Agotamiento del Terreno.
- Estado Límite Último de Agotamiento del Elemento Estructural.

No obstante, no hemos tenido en cuenta el análisis de asientos que, si bien constituye un tema fundamental en el diseño de cimentaciones, debido a su amplitud, se ha considerado que merece un estudio monográfico independiente.

2.- Por tanto, esto significa que hay que implementar todos los métodos de cálculo de las variables a limitar: tensiones, cargas de hundimiento, coeficientes de seguridad, etc.

3.- Diseñar la herramienta con un formato modular, lo que se traduce en que el sistema se compone de una colección de problemas tipo, cada uno de los cuales se ocupará de un Estado Límite Último para un tipo específico de cimentación (tipo específico de cimiento y condiciones de contorno, terreno y acciones). Por lo tanto, cada módulo se corresponderá con una plantilla que permita la resolución de un problema tipo tanto en modo paso a paso como de un golpe.

4.- Sin embargo, la herramienta también ha de permitir la concatenación automática de problemas tipo para satisfacer objetivos de análisis o diseño, es decir, debe posibilitar el enlace de distintos problemas tipo para realizar la comprobación global o el diseño global de un cimiento.

5.- La herramienta debe observa los requisitos normativos que afectan a las cimentaciones consideradas en la versión actual de las normas siempre que sea posible.

6.- La herramienta incluirá una interfaz gráfica adecuada, que permita visualizar los datos de los problemas y los resultados obtenidos en los casos en que estos sean representables y más fácilmente entendibles o interpretables a través de su representacion.

## **1.3.- Organización de la memoria:**

La memoria está estructurada en cuatro bloques fundamentales que se describen a continuación:

El primer bloque, correspondiente al capítulo 2, pretende dejar definidos los conceptos teóricos de geotecnia y los desarrollos matemáticos en los que se fundamenta nuestro estudio, definiendo los Estados Límites Últimos y su aplicación en los tipos de cimentación estudiados. También se establecen las condiciones de utilización de zapatas y pozos, las bases de diseño empleadas, así como, de las acciones y parámetros de cálculo que intervienen en el problema.

Una vez establecido todos los conceptos y desarrollos necesarios, se realiza una explicación del ámbito de aplicación del programa Mathcad y de las ventajas e inconvenientes que nos brinda, quedando definido un segundo bloque que corresponde al capítulo 3.

En el capítulo 4, se definen los casos de uso, además de explicar la estructura y funcionamiento de la herramienta. También se explica cada una de las plantillas que forman parte de la herramienta y la relación existente entre ellas.

Al final de este bloque se incluye un manual de usuario donde se dan las instrucciones a seguir para la instalación de la herramienta y la forma de introducir los datos.

En el último bloque fundamental, correspondiente al capítulo 5 y 6, se muestra una colección de ejemplos que pretenden constatar la validez de los resultados obtenidos con la herramienta, comparándolos con los obtenidos en la bibliografía, de donde se han tomado la mayoría de estos ejemplos (capítulo 5)

En el capitulo 6 se establecen las conclusiones obtenidas y los posibles desarrollos futuros que completarían a esta herramienta.

# **Capítulo 2.**

# **Análisis y diseño de cimentaciones por zapatas y por pozos. Conceptos teóricos.**

## **2.1.- Introducción:**

#### **2.1.1.- Condiciones de utilización de zapatas y pozos.**

#### **2.1.1.1.- Zapatas.**

Las zapatas son cimentaciones superficiales, que son elementos de transmisión de cargas al terreno a través de superficies de apoyo considerablemente más grandes que su canto o dimensión vertical.

En estos elementos pueden producirse flexiones para determinadas condiciones de rigidez.

En el caso de zapatas el nivel de apoyo o implantación suele ser reducido e inferior a tres metros y es la solución tradicional, más económica y fácil de construir.

En edificios sobre roca se utiliza con cualquier altura, sobre suelos normales la gama usual de trabajo varia entre 1 a 3 kg/cmá (con pilares cada 25 má, cargas totales de 1000 kg/má por planta y una ocupación por las zapatas no superior al 50% del área del cimiento). Las presiones anteriores limitan las alturas aceptables a 5 y 15 m respectivamente.

Debido a esto ultimo, la cimentación por zapatas va perdiendo campo en la moderna construcción en altura. Por el contrario, deben darse condiciones excepcionalmente desfavorables para que no se puedan cimentar por zapatas edificios de menos de 3 plantas (arenas muy flojas y arcillas muy blandas).

El empleo de zapatas exige un terreno de resistencia media a alta, sin intercalaciones blandas en la zona de influencia de cada cimentación. La situación ideal para la ejecución de zapatas es cuando el terreno posee cohesión suficiente para mantener verticales la excavación, no exista afluencia de agua y el nivel de apoyo se encuentre a menos de 1,5 m bajo la superficie. En condiciones más desfavorables se han realizado zapatas en terrenos inestables con Df (profundidad del apoyo) entre 3 y 4 m.

Para edificios ligeros y muros de cargas, las zapatas corridas de hormigón en masa constituye una solución frecuente, aunque un ligero armado en la base de la zapata y el empleo de hormigón de buena calidad (fck≥180 kg/cmÇ) mejora considerablemente el comportamiento del cimiento con un incremento de coste muy reducido.

En cuanto a las zapatas aisladas, se han superado ya los laboriosos diseños de zapatas flexibles con canto variable y optimización de la armadura, a favor de zapatas semi-rigidas o rígidas de canto constante, eliminando al máximo el encofrado,(esta última será la geometría de zapata que diseñaremos).

Por su propia naturaleza, las zapatas aisladas permiten que los pilares asienten independientemente y presentan escasa resistencia frente a giros o desplazamientos horizontales, siendo aconsejable el empleo de riostras uniendo las zapatas o combinar en una sola zapata los pilares próximos.

En una situación limite, la combinación de zapatas y riostras llega a constituir un emparrillado, concebido como una retícula de zapatas corridas, si bien es un sistema poco utilizado por el elevado coste de encofrados, lo cual conduce a soluciones tipo losa.

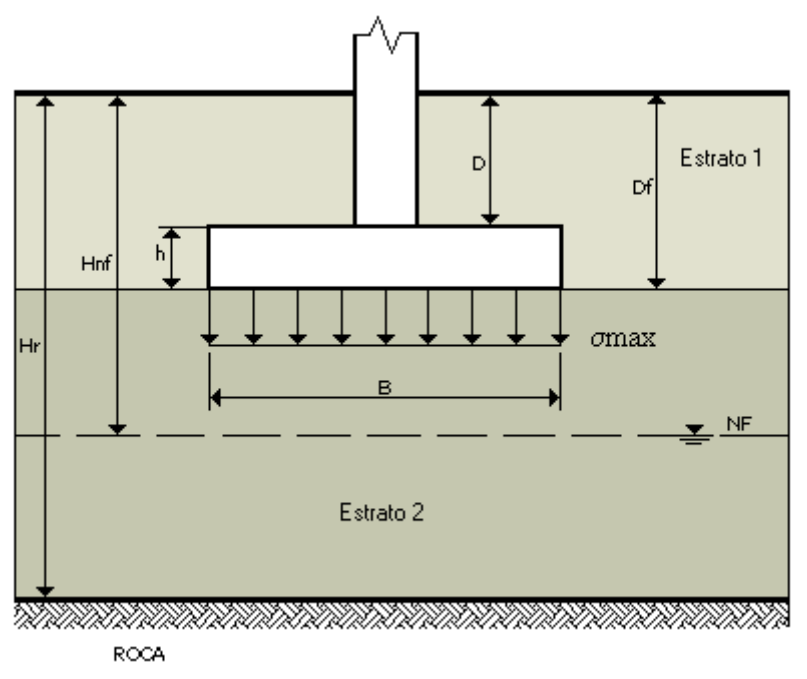

Figura 1. Zapata Aislada.

## **2.1.1.2.- Pozos.**

Los pozos se consideran cimentaciones semiprofundas, y son una solución intermedia entre las cimentaciones superficiales y los pilotes, siendo frecuentes con planta circular y rectangular. Su utilización resulta adecuado cuando:

- El terreno firme o la zona estable se encuentra a una profundidad demasiado grande para construir zapatas convencionales pero no lo suficiente para obligar al empleo de pilotes, es decir, entre 3 y 4 m como valores típicos.
- La obra es tan pequeña que por razones de espacio o económicas no está justificado recurrir al empleo de pilotaje.
- Existen esfuerzos horizontales que hay que absorber con la colaboración lateral del terreno o empuje pasivo.

Los pozos plantean en algunos casos problemas de agotamiento de las aguas freáticas y, muy frecuentemente, de entibación y de seguridad del personal en obra.

Los diámetros de los pozos circulares varían entre 0,6 m y 2 m.

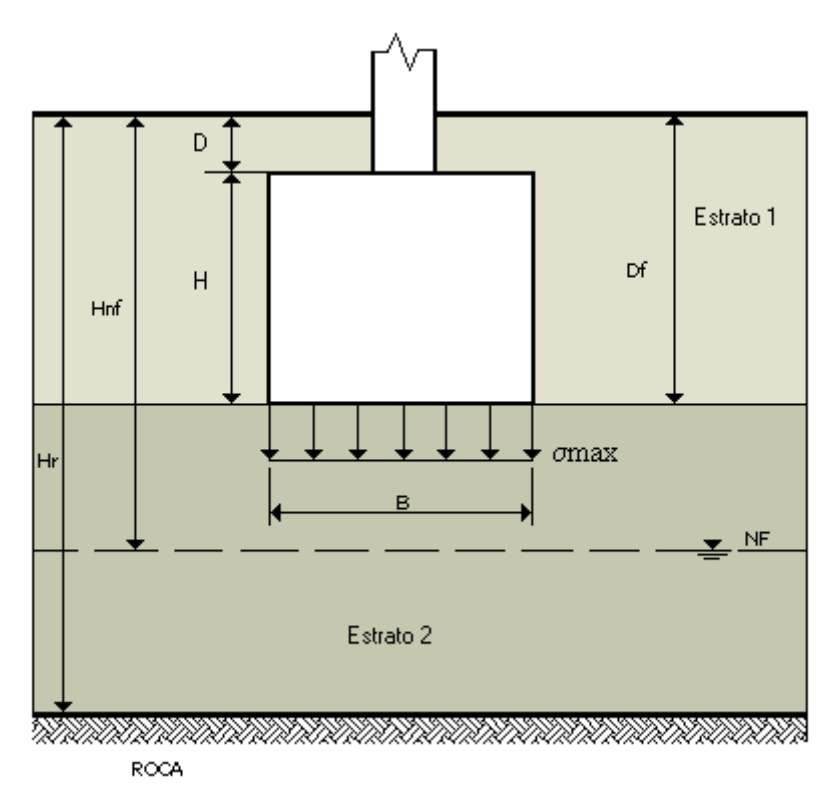

Figura 2. Pozo Aislado.

#### **2.1.2- Bases de diseño.**

Para estar correctamente diseñada una cimentación debe cumplir estas propiedades:

- Trasmitir al terreno las cargas con asientos tolerables, garantizando una seguridad suficiente frente a la rotura o hundimiento del terreno; así como evitar el vuelco y deslizamiento.
- Poseer suficiente resistencia como elemento estructural.
- No resultar afectado por la eventual agresividad del terreno.
- Estar suficientemente protegida frente a las modificaciones naturales o artificiales del entorno (heladas, cambios de volumen, variaciones del nivel freático, efectos dinámicos, excavaciones próximas, etc.

Estos requisitos se pueden resumir en las siguientes condiciones a cumplir por una cimentación.

- Seguridad frente al hundimiento: La forma y dimensiones de la zapata o apoyos deben ser tales que se tenga un coeficiente de seguridad frente al hundimiento adecuado.

- Limitación de movimientos: Los movimientos verticales, asientos, y horizontales deben ser inferiores a aquellos que puedan dañar el edificios (NBE-AE 88).

- Inclinación media de la edificación: La inclinación del plano medio de la cimentación será inferior a la que haga perceptible el basculamiento del edificio o dañarlo.

- Seguridad frente al vuelco.

- Seguridad frente al deslizamiento.

- Seguridad frente al agotamiento mecánico de la estructura de cimentación (EHE - 98).

- Ausencia de daños en las edificaciones próximas. La obra se proyectará y edificará de forma que se eviten daños en las edificaciones próximas.

- Perennidad de la cimentación. Se debe proteger la cimentación frente la agresión (química) de agentes atmosféricos, del terreno o del aparamento. (RC-93).

Nos ocuparemos solo de la seguridad frente al hundimiento, vuelco, deslizamiento y agotamiento mecánico de la estructura de cimentación. No obstante, en el caso de limitación de movimientos, va a estar disponible

otra herramienta que hara posible su estudio. El estudio de estas condiciones es posible si tratamos de cumplir que no se alcancen una serie de Estados Límites que incluyen estas condiciones antes mencionadas.

En base a las condiciones a cumplir, los Estados Límites Últimos a considerar son:

- Estado Límite Último de Agotamiento del Terreno. Hundimiento y movimientos (Asientos). No regulado específicamente en ninguna normativa.
- Estado Límite Último de Equilibrio: vuelco y deslizamiento.
- Estado Límite Último de agotamiento de la Estructura de Cimentación (EHE-98).
- Estado Límite Último de Durabilidad de la Estructura de Cimentación.

Basándonos en estos estados limites el procedimiento de diseño que seguimos en esta herramienta es el que sigue:

1.- Estado Límite Último de Equilibrio: Determinamos unas dimensiones en planta del cimiento A<sup>{B}</sup> tal que se cumpla una seguridad suficiente frente al vuelco y deslizamiento mediante unos coeficientes de seguridad (Fv, Fd).

2.- Estado Límite Último de Agotamiento del Terreno: Calculamos unas dimensiones en planta A<sup> $\mathcal{B}$ </sup>, al igual que hacíamos en el caso anterior, para que la tensión que transmita el cimiento al terreno este lo suficientemente lejos de la tensión de hundimiento de este; medible con un coeficiente de seguridad (Fh). Para ello debemos calcular la tensión de hundimiento, que estudiaremos en otro apartado. El cálculo de las tensiones que se producen en el terreno las calculamos por el método del área efectiva ya que es un método bastante aproximado cuando existen excentricidades importantes, por lo tanto no es necesario un cálculo más exhaustivo de la distribución de tensiones que se produciría bajo la zapata con la presencia de estas excentricidades.

Si el dimensionamiento es completo seleccionaremos las dimensiones más desfavorables, es decir, que hagan cumplir ambos Estados Límites.

Una vez realizado todo esto deberíamos comprobar los asientos que se producen, y si no son admisibles, tendremos que reajustar las dimensiones en planta del cimiento.

#### 3.- Estado Límite Último de Agotamiento del Elemento Estructural:

Calculamos las armaduras necesarias para cumplir los siguientes requisitos para asegurar la resistencia como elemento estructural:

- Resistencia a flexión.
- Resistencia a cortante.
- Resistencia a punzonamiento.

El estudio variara según consideremos el cimiento de hormigón armado rígido o flexible. Tanto para zapatas aisladas como para corridas haremos el estudio de ambos métodos dejando solo el caso flexible para el resto de casos. El canto del cimiento es un dato prefijado por el usuario, luego dependiendo de cual sea este así se podrá considerar la zapata, rígida o flexible.

La explicación de cada uno de ellos y la manera de tratarlos tanto en el diseño como en la comprobación se vera en los apartados correspondientes. En cuanto al análisis de comprobación realizaremos un proceso análogo, pero con las dimensiones ya prefijadas del cimiento, donde deberemos comprobar que se cumplen todos los coeficientes de seguridad.

#### **2.1.3.- Acciones sobre las cimentaciones y el terreno.**

Los elementos de cimentación se dimensionarán para resistir las cargas actuantes y las reacciones inducidas. La mayoría de lo indicado en este apartado viene claramente especificado en la norma EHE-98, ART. 59.

La distribución de presiones en el terreno estará de acuerdo con las características del terreno y de la estructura y asimismo con los principios y práctica de la Mecánica del Suelo.

Habitualmente para zapatas y pozos se adopta para el suelo un modelo de reacción Winkleriano, lo que se traduce en una distribución de presiones lineal en la zona de contacto entre el suelo y la cimentación.

A los efectos de comprobación de la carga unitaria (σtadm) sobre el terreno, se considerará las acciones que recibe un elemento de cimentación y que debe transmitir al terreno como la combinación pésima de:

1.- Debidas a la estructura, solicitaciones provenientes de las diferentes hipótesis transmitidas por el soporte:

- a) Esfuerzo normal Nk.
- b) Momentos. En una o dos direcciones Mkx, Mky.
- c) Esfuerzos cortantes. En una o dos direcciones Vkx, Vky.
- 2.- Debidas al cimiento y las tierras que descansan sobre él.
- a) Peso propio del elemento de cimentación Wh.
- b) Peso del terreno que descansa sobre él Wt.

Estas acciones, por traslado vectorial a la base del cimiento quedan a efectos de cálculo reducidas a:

- a) Esfuerzo normal: N.
- b) Momentos: Mx, My.
- c) Esfuerzos cortantes: Los esfuerzos cortantes en la base del cimiento, en general son acciones horizontales que deben ser absorbidas por rozamiento entre terreno y cimiento o por otro mecanismo: Vx, Vy.

En el caso de zapatas estos esfuerzos se transmitirán íntegramente a la base de esta, pero en pozos parte se absorberá por la colaboración lateral del terreno.

Las acciones antes indicadas se toman siempre sin mayorar, es decir, con sus valores característicos, ya que los coeficientes de seguridad necesarios se introducen en la determinación de la tensión admisible σtadm. En la norma viene recogida de la siguiente forma:

<< En el dimensionado de los elementos de cimentación, y a efectos de comprobación de que la carga unitaria sobre el terreno o las reacciones sobre los pilotes, no superan los valores admisibles, se considerara como carga actuante la combinación pésima de las solicitaciones transmitidas por el soporte más el peso propio del elemento de cimentación y el del terreno que descansa sobre él; todos ellos sin mayorar, es decir, con sus valores característicos. >>

A los efectos del cálculo de solicitaciones actuando sobre el elemento de cimentación, se considerarán los valores ponderados ( afectados de los coeficientes de mayoración γf que se hayan considerado para las acciones) de las solicitaciones debidas a:

- a) Reacciones del terreno (obtenidas con cargas sin mayorar)
- b) Peso propio del elemento de cimentación,
- c) Peso del terreno sobre la cimentación.

En definitiva las solicitaciones se obtienen a partir de cargas sin mayorar y posteriormente se mayoran por el coeficiente de ponderación γf de acuerdo con EHE-98.

#### **2.1.4.- Parámetros de cálculo.**

Para el análisis de una cimentación debe partirse de un Estudio Geotécnico que defina:

- La naturaleza y estratificación del terreno.
- Las propiedades de cada capa existente en la zona de influencia de la cimentación.
- Las condiciones del nivel freático.

Así como ciertos aspectos del entorno que no vamos a tratar, al realizar el estudio sobre una cimentación aislada con un terreno claramente definido e invariable. La geometría del problema y sus dimensiones se representan en la figura constando el terreno de uno o dos estratos claramente diferenciados que descansan sobre un estrato rocoso. Solo hemos considerado un estrato sobre el que se cimienta (estrato 2). Ambos estratos pueden ser arcillosos, arenosos o mixtos. Lo habitual es definir, si se trata de suelos arcillosos o limosos (cohesivos) los pesos específicos húmedo o saturado, la resistencia a cortante sin drenaje y con drenaje, o lo que es lo mismo, el grado de cohesión con drenaje y sin el, y la deformabilidad; mientras que si el suelo es arenoso (no cohesivo) se define el peso específico correspondiente a la humedad natural, ángulo de rozamiento interno y deformabilidad.

En nuestro caso las propiedades que se definen en cada uno de los estratos son:

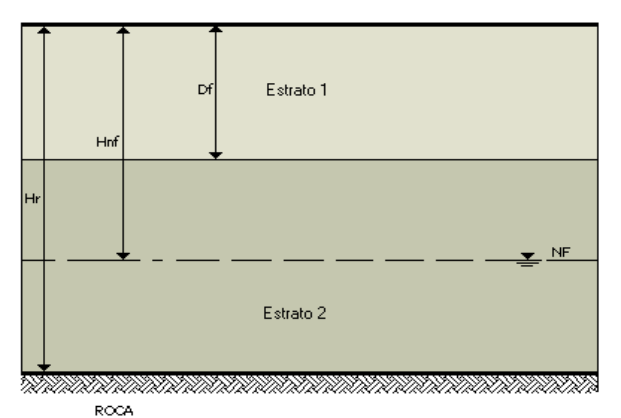

Figura 3. Terreno formado por dos capas. No uniforme.

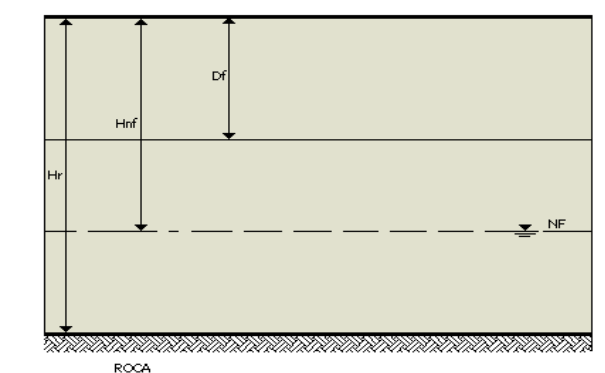

Figura 4. Terreno formado por una sola capa. Uniforme.

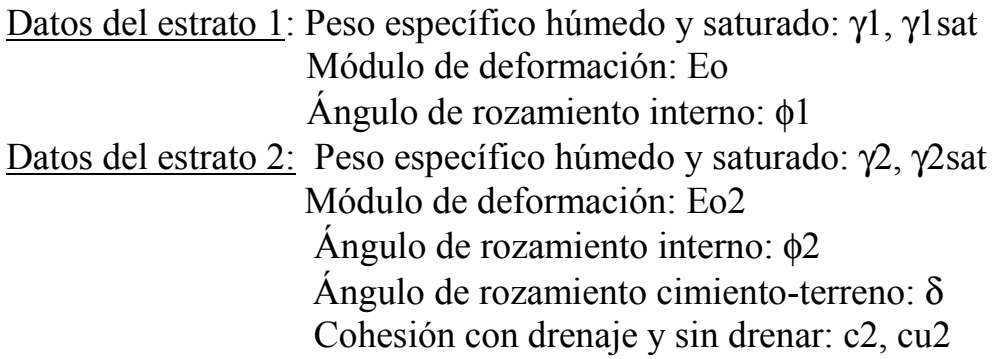

También se introducen ciertos aspectos geométricos como la profundidad de enterramiento Df, la profundidad del estrato rocoso Hr y donde se encuentra el nivel freático Hnf. Esto sé vera con mas detalle cuando vemos el apartado de Introducción de Datos.

La herramienta no distingue si el suelo es arcilloso o por el contrario es arenoso o mixto, es el usuario quien debe dar las propiedades adecuada dependiendo del tipo de suelo que sea, por ejemplo, si es un suelo granular, la cohesión se deberá poner como 0 kg/má. Si se le indicará el tipo de estrato para que el programa adecue los cálculos al tipo de suelo que se desea.

# **2.2.- Estado Límite Último de Equilibrio.**

## **2.2.1.- Definición.**

Habrá que comprobar que bajo la hipótesis de cargas más desfavorables no se sobrepasen los limites de equilibrio (vuelco, deslizamiento, etc.) en ambas direcciones x e y. Se comprobará el equilibrio de la estructura y de cada uno de sus elementos aplicando los métodos de la Mecánica Racional y teniendo en cuenta las condiciones reales de las sustentaciones (EHE-98 Art.41). Para realizar esto debemos asegurar unos ciertos márgenes de seguridad definidos por medio de coeficientes de seguridad.

En lo referente a la estructura de cimentación las relaciones a cumplir para asegurar que no se va a producir vuelco y deslizamiento son:

## 1.- Vuelco:

El momento que tienda a estabilizar el cimiento debe ser lo suficientemente grande en comparación con el momento que provoca el vuelco.

$$
\frac{Me}{Md} \geq Fv \qquad \qquad Fv \cdot Md \leq Me
$$

Me y Md: Momentos estabilizador y desestabilizador respectivamente. Estos se definirán mas adelante cuando particularicemos para zapatas y pozos en las explicaciones de las plantillas. Tanto el valor de Me como Md dependen del punto donde apliquemos las condiciones de vuelco para cada dirección. Si calculamos Md en un punto y vemos que sale negativo quiere decir que la zapata tendera a volcar en el otro sentido y por lo tanto tendremos que aplicar momentos en el punto opuesta en la dirección elegida

Fv: Factor de seguridad frente al vuelco.

2.- Deslizamiento:

Cuando la resultante de las fuerzas transmitidas al terreno incida oblicuamente sobre la superficie de contacto cimiento-terreno, el terreno deberá ser capaz de equilibrar la componente horizontal de aquella resultante multiplicada por un factor de seguridad Fd en ambas direcciones  $x e y (NBE AB-88)$ .

$$
\frac{N\!\cdot\! \tan\!(\,\delta\,) + c\!\cdot\! A\!\cdot\! B}{Fd} \!\geq\! V
$$

N: Resultante de las fuerzas transmitidas al terreno.

Fd: Factor de seguridad frente al deslizamiento.

δ: ángulo de rozamiento cimiento-terreno.

c: Cohesión de terreno sobre el que se cimienta.

A Y B: Dimensiones del cimiento.

El equilibrio se considera por rozamiento entre el cimiento y terreno, y en algunos casos además con el empuje pasivo del terreno. Solo podrá contarse con el empuje pasivo en los casos en que el terreno no pueda desaparecer definitivamente o temporalmente y sean admisibles los corrimientos horizontales de la estructura precisos para originar los referidos empujes.

No se contará en ningún caso con el empuje pasivo de la cara superior del terreno en una profundidad de un metro. El contar o no con el empuje pasivo dependerá en gran medida del tipo de cimentación

#### **2.2.2.- Aplicación en zapatas y pozos.**

Una vez definido el Estado Límite Último de equilibrio vamos a dividir el estudio según sea el cimiento una zapata o un pozo ya que entre ellos hay una diferencia importante que hace que exista una manera distinta de abordar el problema, que es la colaboración lateral del terreno.

Debido al gran canto que posee un pozo se hace necesario tener en cuenta la colaboración lateral del terreno mientras que en zapatas no. En zapatas, al no considerar esta colaboración, la totalidad de las solicitaciones aplicadas en ella pasan a ser absorbidas en la base del cimiento, mientras que en los pozos hay una gran parte de la solicitación que es absorbida por el terreno lateral y por tanto las componentes horizontales como momentos a favor del vuelco producidos en la base son menores, no así la componente normal que aumenta en relación con una zapata ya que el peso de un pozo es bastante mayor debido a su gran canto.

Por este motivo la excentricidad en la base del pozo también es más pequeña que en una zapata para las mismas solicitaciones.

1.-Zapatas: En este caso la aplicación de la formula es directa ya que V es Vx o Vy tanto para calcular los momentos desestabilizadores como en la aplicación de la restricción de deslizamiento.

2.- Pozos: En este caso los cálculos se complican como comentaremos a continuación.

En cimentaciones por pozos varía considerablemente la forma de resolver el problema debido a que hay que incluir la colaboración lateral del terreno, que en nuestro caso este terreno lateral es el estrato 1. Este puede ser cohesivo o granular. Luego hay que dividir el problema dependiendo de que tipo de terreno lateral tengamos. Para el estudio del pozo vamos a utilizar la **TEORIA DEL BLOQUE RIGIDO Y LA TEORIA DEL PILOTE CORTO** tomado del estudio realizado del libro Geotecnia y Cimientos III. Primera Parte de José Antonio Jiménez Salas.

## 1.- Teoría del Bloque Rígido:

Para el análisis con la teoría del bloque rígido, se consideramos el pozo como un bloque rígido y realizamos equilibrio de fuerzas y momentos en la base del pozo.

Para que la base del pozo no llegue a desplazarse horizontalmente y el giro del bloque se produzca alrededor de un eje perpendicular al plano del dibujo y contenido en el plano de la base ( dentro o fuera de ella ) las reacciones horizontales en la base del pozo Rx, Ry deben ser menores que Rmax definida como:

 $Rmax(B)=N(B) \cdot tan(\delta 2) + A(B) \cdot B \cdot c2$ 

Donde N es el esfuerzo normal en la base del pozo. Si las reacciones en la base del pozo fueran mayores que la máxima o la E1 movilizada es tal que para conseguir equilibrio de momentos es tal que se supera el valor de la fuerza de rozamiento en la base, debería aparecer un contra empuje E2 ya que el punto de giro se situaría por encima de la base del pozo y por tanto ya no valdría la teoría del bloque rígido. Si esto ocurriera podríamos aumentar las dimensiones del pozo, o usar el método del pilote corto que veremos después.

Las hipótesis en las que se fundamenta este método son:

a) Supone dos estratos de terreno 1 y 2 con comportamiento elástico Winkleriano, es decir, sin rigidez transversal.

b) El pozo tendrá unas dimensiones, A B H, donde solo H es dato fijado. En la base del pozo, la fuerza horizontal que se genera en ambas direcciones, como hemos dicho antes, debe ser menor que Rmax. Si Rx o Ry son mayores que Rmax se deberá generar un contraempuje E2 que equilibre el sistema en la dirección donde se produzca esto igualándose la resultante a Rmax en esa dirección. Si esto ultimo ocurre, el punto de giro se situara por encima de la base del pozo y deberíamos usar la teoría del pilote corto.

c) Se desprecian las fuerzas verticales y momentos de rozamiento que actúan en las caras frontales y en las laterales del pozo. También los empujes de tierras se producen en una cuña prismática con el ancho del pozo sin contar por lo tanto con la reserva de resistencia que supondría la consideración de la verdadera cuña de rotura del terreno.

d) Suponemos en el estrato 1 una ley de crecimiento del coeficiente de balasto horizontal lineal con la profundidad si este es granular:

$$
K1 = Kh \cdot \frac{y}{H}
$$

y constante si el estrato 1 es arcilloso preconsolidado:

$$
K1 = KH
$$

donde Kh depende de la forma del pozo:

$$
Kh=0.75\frac{E_0}{B}
$$
 si es de fuste rectangular.

El estrato 2 suponemos un coeficiente de balasto vertical uniforme de valor K2=Kv, donde Kv depende de la forma del pozo:

$$
Kv=1.33 \cdot \frac{Eo}{\sqrt[3]{A \cdot B^2}}
$$
 si es de fuste rectangular.

En definitiva, determinamos la estabilidad del pozo en el campo elástico, despreciando la resistencia transversal del suelo y para que sea valido deberán mantenerse las presiones tanto laterales como en la base con un coeficiente de seguridad adecuado con respecto a la rotura, es decir, la presión lateral que el pozo hace al girar sobre el terreno debe estar lejos del empuje pasivo ultimo y la presión en la base del pozo lejos de la carga de hundimiento; con unos coeficientes de seguridad adecuados.

e) Al ser el pozo rígido y girar alrededor de un punto O del plano de la base, el movimiento puede descomponerse, en cada dirección, en la cara frontal en un giro alrededor de n y en una traslación vertical. Las únicas presiones que aparecen son normales a las caras frontales al despreciarse el rozamiento y de valor:

$$
Px = K1 \cdot x
$$

$$
Py=K1\cdot y
$$

con:

tgαx  $12 \cdot N \cdot ex$  $A^3$ ·B·Kv x=H·tgαx tgαy  $12 \cdot N \cdot ey$  $A \cdot B^3 \cdot Kv$ y=H·tgαy

siendo las tangentes de los ángulos girados por el pozo en cada dirección; siempre y cuando la excentricidad de la carga en la base caiga dentro del núcleo central:

$$
ex \leq \frac{A}{6} \qquad ey \leq \frac{B}{6}
$$

La resultante unitaria de estas presiones E1 debe mantenerse suficientemente alejada del empuje pasivo unitario para que sea valido el comportamiento elástico adoptado.

Para el calculo del coeficiente del empuje pasivo hemos adoptado la teoría de Rankine aunque se obtendrían los mismos resultados si usamos la teoría de Coulomb al haber supuesto que no exista rozamiento entre el terreno y las caras frontales y laterales del pozo.

El empuje pasivo por unidad de longitud en cada dirección es:

Para Estrato 1 granular.

 $Pp = Kp \cdot \gamma 1 \cdot (Df - H) \cdot (Df - Le) + \frac{1}{2}$ 2  $-kp \cdot \gamma 1 \cdot H1^2 + Kp \cdot \gamma 1 \cdot H1 \cdot H2 + \frac{1}{2} \cdot (Kp \cdot \gamma' + \gamma w) \cdot H2^2$ Para Estrato 1 arcilloso.

 $Pp = Kp \cdot \gamma 1$ sat $\cdot (Df - H) \cdot (Df - Le) + \frac{1}{r}$ 2  $-kp \cdot \gamma 1$ sat $\cdot H1^2 + Kp \cdot \gamma 1$ sat $\cdot H1 \cdot H2 + \frac{1}{2} \cdot (Kp \cdot \gamma' + \gamma w) \cdot H2^2$ 

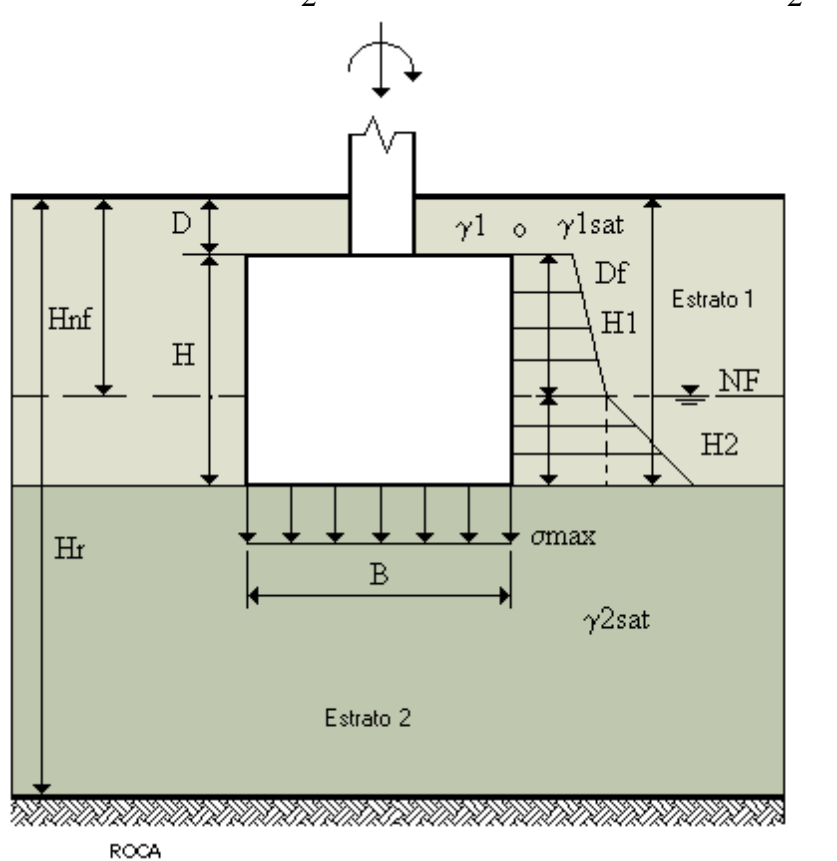

Figura 5. Empujes pasivo en el pozo.

El coeficiente de empuje pasivo para ambas direcciones es:

Teoría de Rankine: Kp=tan  $\left(45 + \frac{\phi}{12}\right)$ 2

Teoría de Coulomb:

$$
Kp = \frac{\cos(\phi 1)^2}{\cos(\delta 1) \cdot \left[1 - \sqrt{\frac{\sin((\phi 1 + \delta 1)) \cdot \sin(\phi 1)}{\cos(\delta 1)}}\right]^2}
$$

2

con  $\delta = 0$ .

f) En la base del pozo actúa una resultante normal que la vamos a definir como:

$$
N(B)=Nk+Wh(B)+Wt(B)
$$

que corresponde a la presión ejercida por el peso del pozo y las tierras que están sobre el, y además actúa la resultante horizontal Rx e Ry que hay que determinar.

También vamos a imponer que el punto de giro O se mantenga fuera de la base del pozo y por tanto la excentricidad se mantendrá dentro del núcleo central.

Con estas hipótesis establecidas estudiaremos el equilibrio de fuerzas y calcularemos las dimensiones en planta del pozo para evitar el vuelco y deslizamiento teniendo en cuenta además las siguientes consideraciones adicionales:

```
xmax H·tan(\alpha x) e ymax H·tan(\alpha y) deben ser menores que 0.0254 m (1'')
```
y que la excentricidad en la base del pozo obtenida tiene que ser al menos un 10% de la que habría sin colaboración lateral del terreno, si esto no fuera así se podría considerar que la base del pozo no absorbe carga alguna, llevándosela toda el terreno lateral y por tanto no valdría el análisis de la teoría del bloque rígido y tendríamos que usar la teoría del pilote corto.

$$
F = \frac{100 \cdot ex(B)}{exo(B)} \ge 10\%
$$
  

$$
F = \frac{100 \cdot ey(B)}{eyo(B)} \ge 10\%
$$

Finalmente el peso de las tierras sobre el pozo Wt y del propio pozo Wh se definen como :

$$
Wt(B)=(A(B)\cdot B-a\cdot b)\cdot (Df-H)\cdot \gamma 1
$$
  
Wh(B)=A(B)\cdot B\cdot H\cdot \gamma h

La ecuación a cumplir para el caso de vuelco en ambas direcciones como ya hemos indicado es:

$$
\frac{Me(B)}{Md} \ge Fv
$$

Donde tanto el valor de Me(B) como Md dependen del punto donde apliquemos las condiciones de vuelco para cada dirección. Si calculamos Md en un punto y vemos que sale negativo quiere decir que el pozo tendera a volcar en el otro sentido y por lo tanto tendremos que aplicar momentos en el punto opuesta en la dirección elegida. A diferencia de las zapatas estos momentos dependen de las reacciones del terreno lateral que hacen variar sustancialmente las reacciones en la base del cimiento. Estas son calculadas aplicando equilibrio que posteriormente explicaremos.

En cuanto al deslizamiento del pozo también damos unas dimensiones en planta para garantizar que esta no deslice con un cierto margen de seguridad. Las expresiones a utilizar son, a diferencia de las zapatas:

El esfuerzo normal y horizontales son:

$$
N(B)=Nk+Wh(B)+Wt(B) \qquad Vx=Rx \qquad Vy=Ry
$$

y las ecuaciones a cumplir en ambas direcciones:

Dirección x<sup>-</sup>

$$
\frac{N(B) \cdot \tan(\delta) + A(B) \cdot B \cdot c2}{Fd} \geq |Rx(B)|
$$

Dirección y:

$$
\frac{N(B) \cdot \tan(\delta) + A(B) \cdot B \cdot c2}{Fd} \ge |Ry(B)|
$$

Vemos que ahora los esfuerzos horizontales en la base no corresponden con los aplicados en el soporte debido a la colaboración lateral.

A continuación vamos a realizar el equilibrio de fuerzas para las dos situaciones que tenemos.

Estrato lateral granular:

Definimos el cociente entre los coeficientes de balasto horizontal y vertical como:

$$
\eta = \frac{\text{Kh}(B)}{\text{Kv}(B)}
$$

Haciendo equilibrio en ambas direcciones y definiendo previamente los siguientes parámetros tenemos:

$$
C1 = Mky + Vkx \cdot H
$$

$$
C2 = -Mkx + Vky \cdot H
$$

que son los momentos producidos por las solicitaciones en la base del pozo y que no dependen de las dimensiones de este. Estos parámetros definidos aquí van a ser aplicables igualmente en el resto de casos a estudio.

Equilibrio en dirección x:

$$
Rx(B) - Ex(B) = Vkx \qquad N(B) \cdot ex(B) + Ex(B) \cdot Y = C1
$$

poniendo estas dos ecuaciones de forma matricial:

$$
\begin{bmatrix}\n1 & -2 \cdot Kh(B) \cdot N(B) \cdot \frac{(Df^3 + 2 \cdot Le^3 - 3 \cdot Le^2 \cdot Df)}{Df(A(B)^3 \cdot Kv(B))} \\
0 & 1 + \frac{[(Df^2 + 2 \cdot DfLe - 3 \cdot Le^2) \cdot (Df^2 - 2 \cdot DfLe + Le^2) \cdot Kh(B)]}{[Df(Kv(B) \cdot A(B)^3)]} \cdot N(B)\n\end{bmatrix}\n\cdot N(B)\n\begin{bmatrix}\nRx(B) \\
ex(B)\n\end{bmatrix} =\n\begin{bmatrix}\n-Vkx \\
C1\n\end{bmatrix}
$$

La colaboración lateral del terreno es:

$$
Ex(B)=2\cdot Kh(B)\cdot N(B)\cdot ex(B)\cdot \frac{\left(Df^{3}+2\cdot Le^{3}-3\cdot Le^{2}\cdot Df\right)}{Df\left(A(B)^{3}\cdot Kv(B)\right)}
$$

Equilibrio en dirección y:

$$
Ry(B) - Ey(B) = -Vky \qquad N(B) \cdot ey(B) + Ey(B) \cdot Y = C2
$$

poniendo estas dos ecuaciones de forma matricial:

$$
\left[\begin{array}{ccc}1 & -2 \cdot Kh(B) \cdot N(B) \cdot \frac{\left(DI^{3} + 2 \cdot Le^{3} - 3 \cdot Le^{2} \cdot Df\right)}{Df\left(B^{3} \cdot Kv(B)\right)}\\0 & 1 + \frac{\left[\left(DI^{2} + 2 \cdot Df \cdot Le - 3 \cdot Le^{2}\right) \cdot \left(DI^{2} - 2 \cdot Df \cdot Le + Le^{2}\right) \cdot Kh(B)\right]}{\left[Df\left(Kv(B) \cdot B^{3}\right)\right]}\end{array}\right], N(B)\left[\begin{array}{c}Ry(B) \text{ } \text{ [e]} \\ \text{ [e]} \text{ [e]} \end{array}\right]=\left[\begin{array}{c} -Vky \text{ [f]} \\ \text{ [f]} \end{array}\right]
$$

La colaboración lateral del terreno es:

$$
Ey(B)=2\cdot Kh(B)\cdot N(B)\cdot ey(B)\cdot \frac{\left(Df^3+2\cdot Le^3-3\cdot Le^2\cdot Df\right)}{Df\left(B^3\cdot Kv(B)\right)}
$$

La posición respecto a la base del pozo de la resultante del empuje en ambas direcciones es:

$$
Y = \frac{1}{2} \cdot \frac{(DF^2 + 2 \cdot Df \cdot Le - 3 \cdot Le^2)}{(DF + 2 \cdot Le)}
$$

Donde Le es la zona de influencia del empuje pasivo en la superficie del pozo que dependerá de a que profundidad queramos empezar a contar la influencia de este.

Estrato lateral cohesivo:

Dirección x:

 $Rx(B) - Ex(B) = -Vkx$   $N(B) \cdot ex(B) + Ex(B) \cdot Y = C1$ 

poniendo estas dos ecuaciones de forma matricial:

1 0 <sup>6</sup> Kh B( ) . N B( ) . Df2 2 Df . .Le Le2 A B( )<sup>3</sup> Kv B( ) . . 1 6 Kh B( ) . Df2 2 Df . .Le Le2 A B( )<sup>3</sup> Kv B( ) . . <sup>2</sup> 3 Df . <sup>2</sup> 3 . .Le N B( ) . Rx B( ) ex B( ) . Vkx C1

La colaboración lateral del terreno es:

$$
Ex(B)=6\cdot Kh(B)\cdot N(B)\cdot ex(B)\cdot \frac{(Df^2-2\cdot Df\cdot Le + Le^2)}{(A(B)^3\cdot Kv(B))}
$$

Dirección y

$$
Ry(B) - Ey(B) = -Vky \qquad N(B) \cdot ey(B) + Ey(B) \cdot Y = C2
$$

poniendo estas dos ecuaciones de forma matricial:

$$
\left[\n1 \n\begin{array}{c}\n-6 \cdot Kh(B) \cdot N(B) \cdot \frac{(Df^2 - 2 \cdot Df \cdot Le + Le^2)}{(B^3 \cdot Kv(B))} \\
0 \left[ \n1 + 6 \cdot Kh(B) \cdot \frac{(Df^2 - 2 \cdot Df \cdot Le + Le^2)}{(B^3 \cdot Kv(B))} \cdot \frac{(2 \cdot Df - \frac{2}{3} \cdot Le)}{(3 \cdot Df - \frac{2}{3} \cdot Le)} \n\end{array}\n\right] \cdot N(B)\n\left[\n\begin{array}{c}\n\text{Ry(B)} \\
\text{ey(B)}\n\end{array}\n\right] =\n\left[\n\begin{array}{c}\n\text{Vky} \\
\text{C2}\n\end{array}\n\right]
$$

La colaboración lateral del terreno es:

$$
Ey(B)=6\cdot Kh(B)\cdot N(B)\cdot ey(B)\cdot \frac{\left(Df^2-2\cdot Df\cdot Le+Le^2\right)}{\left(B^3\cdot Kv(B)\right)}
$$

La posición respecto a la base del pozo de la resultante del empuje en ambas direcciones es:

$$
Y = \frac{2}{3} \cdot Df - \frac{2}{3} \cdot Le
$$

Excentricidad sin tener en cuenta la colaboración lateral del terreno:

$$
exo(B) = \frac{Mky + Vkx \cdot H}{N(B)}
$$

$$
eyo(B) = \frac{-(Mkx - Vky \cdot H)}{N(B)}
$$

Resolviendo estas ecuaciones e imponiendo las condiciones señaladas se obtienen las dimensiones del pozo.

A continuación calculamos la dimensión B en planta para que se cumpla todas las condiciones antes mencionadas más importantes como son vuelco, deslizamiento y excentricidad en la base del pozo según la dirección x e y:

Ahora, igual que para el estrato lateral granular, calculamos los coeficientes de seguridad obtenidos en cuanto a vuelco y deslizamiento por medio de las mismas funciones que se utilizan en comprobación de zapatas básicamente, así como de los giros, desplazamientos máximos y empujes pasivos en ambas direcciones.

## 2.- Teoría del Pilote Corto:

En este caso se puede considerar que la base del pozo no contribuye de forma apreciable a resistir las acciones transmitidas por el soporte y que tienden a producir deformación lateral del terreno debido a que la esbeltez del pozo alcanza un cierto valor limite función del parámetro η que hace que la Teoría del Bloque Rígido no sea adecuada.

Debido a esto se puede separar el estudio del pozo en dos partes claramente diferenciadas: una comprobación por separado de los esfuerzos normales y otra de los momentos y esfuerzos horizontales.

Para que esta Teoría sea valida, aparte de tener que ser no valida la Teoría del Bloque Rígido, debemos garantizar que el pozo sea lo suficientemente rígido, ya que si no es así, deberíamos tratarlo como un pilote de gran longitud. Estas ultimas condiciones de validez de esta teoría son:

Terreno lateral granular:

$$
\frac{H}{LE(B)} \le 2 \qquad LE(B) = \frac{5}{8 \cdot Kh(B)}
$$

Terreno lateral cohesivo:

$$
\frac{H}{LE(B)} \le 1.5 \qquad LE(B) = \sqrt{\frac{4 \cdot Eh \cdot lp}{B \cdot Kh(B)}}
$$

Donde la inercia del pozo y el módulo de deformación del hormigón son:

$$
Ip = \frac{1}{12} \cdot B^4 \qquad \text{Eh=8500} \cdot \sqrt[3]{fck + 8}
$$

Como comentábamos en la Teoría del Bloque Rígido, si no hay colaboración en la base del pozo, se debe generar un contraempuje E2 que equilibre el pozo a la profundidad h. A continuación vamos a plantear las ecuaciones de equilibrio para resolver el problema. En el caso anterior no se resolvió de forma analítica ya que al introducir la profundidad a la que actúa el empuje pasivo se complicaba esta resolución y optamos por la resolución numérica.

Haciendo equilibrio en ambas direcciones calculamos la colaboración lateral del terreno:

Estrato lateral granular:

Dirección x:

$$
Vkx = E1x(B) + E2x(B)
$$
 Mky + Vkx-h= E1x(B) · Y1x + E2x(B) · Y2x

Donde los contraempujes y los centros de aplicación de estos son:

$$
E1x(B)=\frac{1}{6}\cdot Kh(B)\cdot tg\alpha x(B)\cdot B\cdot\frac{(hx^3+2\cdot Le^3-3\cdot hx\cdot Le^2)}{Df}
$$
  
\n
$$
E2x(B)=\frac{-1}{6}\cdot Kh(B)\cdot tg\alpha x(B)\cdot B\cdot\frac{(2\cdot Df^3-3\cdot Df^2\cdot hx+hx^3)}{Df}
$$
  
\n
$$
Y1x=\frac{1}{2}\cdot\frac{(hx^2+2\cdot hx\cdot Le-3\cdot Le^2)}{(hx+2\cdot Le)}
$$
  
\n
$$
Y2x=\frac{-1}{2}\cdot\frac{(3\cdot Df^2-2\cdot Df\cdot hx-hx^2)}{(2\cdot Df+hx)}
$$

Despejando tenemos la posición del contraempuje E2 y el ángulo girado:

$$
h = \frac{-\left(-2 \cdot Mky \cdot Le^{3} + 2 \cdot Mky \cdot Df^{3} + \frac{3}{2} \cdot Vkx \cdot Df^{4} - \frac{3}{2} \cdot Vkx \cdot Le^{4}\right)}{3 \cdot Mky \cdot Le^{2} - 3 \cdot Mky \cdot Df^{2} - 2 \cdot Vkx \cdot Df^{3} + 2 \cdot Vkx \cdot Le^{3}}
$$
  
\ntg $\alpha x(B)$ =  
\n
$$
B \cdot Kh(B) \cdot \frac{\left(-2 \cdot Le^{3} + 3 \cdot hx \cdot Le^{2} + 2 \cdot Df^{3} - 3 \cdot Df^{2} \cdot hx\right)}{Df}
$$

Dirección y:

$$
Vky = E1y(B) + E2y(B) - Mkx + Vky \cdot h = E1x(B) \cdot Y1y + E2x(B) \cdot Y2y
$$

Donde los contraempujes y los centros de aplicación de estos son:

E1y(B)=
$$
\frac{1}{6}
$$
·Kh(B)·tgaxy(B)·A(B) $\cdot$  $\frac{(hy^3 + 2 \cdot Le^3 - 3 \cdot hy \cdot Le^2)}{Df}$   
E2y(B)= $\frac{-1}{6}$ ·Kh(B)·tgaxy(B)·A(B) $\cdot$  $\frac{(2 \cdot Df^3 - 3 \cdot Df^2 \cdot hy + hy^3)}{Df}$   
Y1y= $\frac{1}{2} \cdot \frac{(hy^2 + 2 \cdot hy \cdot Le - 3 \cdot Le^2)}{(hy + 2 \cdot Le)}$   
Y2y= $\frac{-1}{2} \cdot \frac{(3 \cdot Df^2 - 2 \cdot Df \cdot hy - hy^2)}{(2 \cdot Df + hy)}$ 

Despejando tenemos la posición del contraempuje E2 y el ángulo girado:

$$
hy = \frac{-\left(2 \cdot Mkx \cdot Le^{3} - 2 \cdot Mkx \cdot Df^{3} + \frac{3}{2} \cdot Vky \cdot Df^{4} - \frac{3}{2} \cdot Vky \cdot Le^{4}\right)}{\left(3 \cdot Mkx \cdot Le^{2} + 3 \cdot Mkx \cdot Df^{2} + 2 \cdot Vky \cdot Le^{3} - 2 \cdot Vky \cdot Df^{3}\right)}
$$

tgαy(B)=  
\n
$$
A(B) \cdot Kh(B) \cdot \frac{(-2 \cdot Le^{3} + 3 \cdot h \cdot Le^{2} + 2 \cdot Df^{3} - 3 \cdot Df^{2} \cdot h)}{Df}
$$

Terreno lateral cohesivo:

Dirección x:

$$
Vkx = E1x(B) + E2x(B)
$$
 
$$
Mky + Vkx \cdot h = E1x(B) \cdot Y1x + E2x(B) \cdot Y2x
$$

Donde los contraempujes y los centros de aplicación de estos son:

$$
E1x(B) = \frac{1}{2} \cdot B \cdot Kh(B) \cdot tg\alpha x(B) \cdot (hx - Le)^{2}
$$

$$
E2x(B) = \frac{1}{2} \cdot B \cdot tg\alpha x(B) \cdot Kh(B) \cdot (Df - hx)^{2}
$$

$$
Y1x = \frac{2}{3} \cdot hx - \frac{2}{3} \cdot Le
$$

$$
Y2x = \frac{-2}{3} \cdot DF + \frac{2}{3} \cdot hx
$$

Despejando tenemos la posición del contraempuje E2 y el ángulo girado:

$$
hx = \frac{-\left(Mky \cdot Df + Mky \cdot Le + \frac{2}{3} \cdot Vkx \cdot Df^{2} + \frac{2}{3} \cdot Vkx \cdot Le \cdot Df + \frac{2}{3} \cdot Vkx \cdot Le^{2}\right)}{(-2 \cdot Mky - Vkx \cdot Df - Vkx \cdot Le)}
$$
  
tg $\alpha x(B) = \frac{-2 \cdot Vkx}{B \cdot (-Le + Df) \cdot Kh(B) \cdot (Df - 2 \cdot hx + Le)}$ 

Dirección y:

$$
Vky = E1y(B) + E2y(B) \qquad -Mkx + Vky \cdot h = E1x(B) \cdot Y1y + E2x(B) \cdot Y2y
$$

Donde:

$$
E1y(B)=\frac{1}{2}\cdot A(B)\cdot Kh(B)\cdot tg\alpha y(B)\cdot (hy - Le)^{2}
$$
  
\n
$$
E2y(B)=\frac{-1}{2}\cdot A(B)\cdot tg\alpha y(B)\cdot Kh(B)\cdot (Df - hy)^{2}
$$
  
\n
$$
Y1y=\frac{2}{3}\cdot hy - \frac{2}{3}\cdot Le
$$
  
\n
$$
Y2y=\frac{-2}{3}\cdot Df + \frac{2}{3}\cdot hy
$$

Despejando:

$$
h y = \frac{-\left(-Mk x \cdot Df - Mk x \cdot Le + \frac{2}{3} \cdot Vk y \cdot Df^2 + \frac{2}{3} \cdot Vk y \cdot Le \cdot Df + \frac{2}{3} \cdot Vk y \cdot Le^2\right)}{(2 \cdot Mk x - Vk y \cdot Df - Vk y \cdot Le)}
$$
  
tg  $\alpha y(B) = \frac{-2 \cdot Vk y}{A(B) \cdot (-Le + Df) \cdot Kh(B) \cdot (Df - 2 \cdot hy + Le)}$ 

# **2.3.- Estado Límite Último de Agotamiento del Terreno.**

#### **2.3.1.- Definición:**

Este Estado Límite no esta específicamente regulado en ninguna normativa y trata de limitar las tensiones que el cimiento introduce al terreno, para evitar su hundimiento, y del movimiento de la cimentación; todo ello para asegurar una cierta seguridad para evitar que se alcance este Estado Limite.

#### 1.- Hundimiento:

La forma y dimensiones del cimiento deben ser tales que se tenga un factor de seguridad Fh frente al hundimiento adecuado. Se define el coeficiente de seguridad frente al hundimiento Fh como la relación entre la carga que produciría el hundimiento del de terreno o apoyo y la realmente aplicada.

En suelos arcillosos se deberá comprobar la seguridad a corto y a largo plazo.

En suelos arenosos ambas pueden considerarse iguales.

El factor de seguridad frente al hundimiento Fh vería entre 1.5 y 3 dependiendo del tipo de cargas actuantes.

Fh:

 3: CUANDO ACTUAN CARGAS PERMANENTES + CARGAS DE SERVICIO + SOBRECARGA NORMAL.

 2: CUANDO ACTUAN CARGAS PERMANENTES + CARGAS DE SERVICIO + SOBRECARGA NORMAL + CARGAS ACCIDENTALES.

 1.5: CUANDO ACTUAN CARGAS PERMANENTES + CARGAS DE SERVICIO + SOBRECARGA NORMAL + CARGAS ACCIDENTALES + CARGAS SISMICAS.

El cálculo de esta carga de hundimiento se estudiará más adelante

2.- Movimiento:
A continuación se definen los movimientos más habituales a tener en cuenta en el estudio de una cimentación siendo solo de interés el primero de ellos ya que solo vamos a considerar cimentaciones aisladas.

Asiento de la cimentación: El asiento S es el desplazamiento vertical del elemento de cimentación, respecto de su posición original, medido en la vertical de los ejes de los apoyos de la superestructura. El asiento máximo Smax es el mayor asiento calculado para cualquiera de las zapatas de la obra o para el conjunto de la losa de cimentación.

Las limitaciones de asientos máximos en mm para cimentaciones por zapatas o pozos se dan en la siguiente tabla incluida en el capitulo 8 de la norma NBE AE-88.

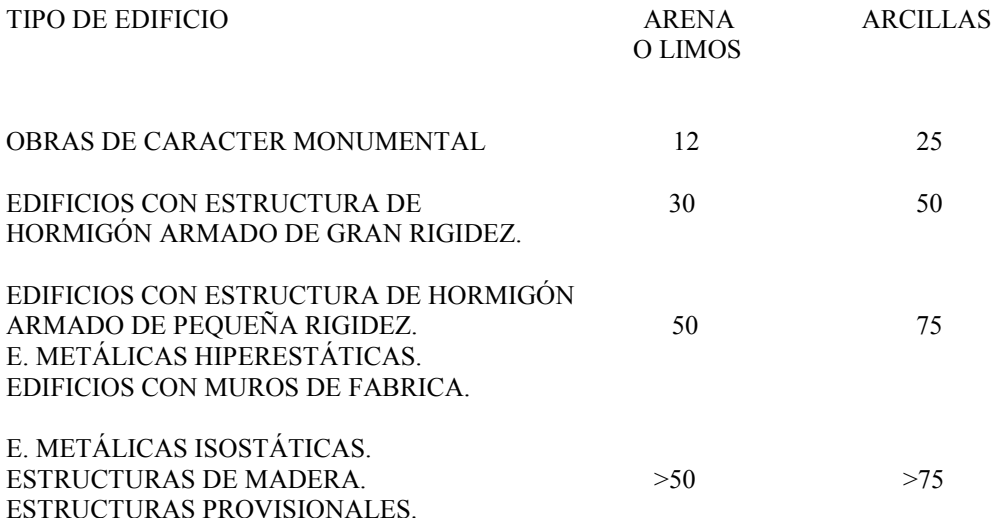

En losas los asientos serán admisibles hasta un 50% mayores que los de la tabla.

Distorsión angular o asiento diferencial: La distorsión angular α es la relación entre la diferencia de asientos calculadas en la vertical de dos puntos contiguos y la distancia entre sus ejes. La norma NTE-CSZ establece limitaciones de asientos máximos y asientos diferenciales. Para cualquier tipo de cimentación, en general, la distorsión angular máxima será de 1/500, aunque para el caso de edificios monumentales se limita la distorsión angular a 1/769.

Inclinación media: La inclinación media i es la pendiente máxima, respecto de la horizontal, del plano medio de cimentación. En edificación aislada y sin juntas de dilatación se limita a 1/750 y si existen edificios contiguos o zonas separadas por juntas de dilatación, se comprobara que la inclinación del edificio puede ser absorbida por la abertura de la misma sin llegar al contacto.

El cálculo del agotamiento del terreno se hace por el método de las tensiones admisibles. La determinación de la tensión admisible del terreno σtadm se obtiene a partir de las siguientes dos condiciones:

- La tensión del terreno ha de ser menor que la tensión de hundimiento σu dividida por el coeficiente de seguridad Fh.
- La tensión del terreno ha de ser menor que la tensión σa que provoca el máximo asiento admisible Smax.

La tensión admisible será la mínima entre la calculada por medio de la seguridad frente al hundimiento y la calculada para garantizar que los asientos sean tolerables. En nuestro caso no consideramos la tensión que provoca el máximo asiento ya que no entramos en el estudio de asientos, sin embargo una vez dimensionado el cimiento sobre la base de los Estados Límites Últimos se comprobará que asiento produce y si no son admisibles se aumentaran las dimensiones en planta del cimiento. Esto se podrá realizar con otra herramienta informática.

#### **2.3.2- Determinación de la presión de hundimiento.**

#### **2.3.2.1.- Definición:**

El hundimiento o fallo de una cimentación supone asientos importantes generalmente acompañados de giros o incluso vuelco de la estructura de cimentación. Según la estructura y el tipo de terreno, el hundimiento puede ser:

- Por rotura general: Se produce una superficie de rotura continua que arranca en la base de la zapata y aflora a un lado de la misma a una cierta distancia. Aunque la teoría indica una rotura simétrica, pequeños

desequilibrios o irregularidades hacen que el fallo se manifieste de modo asimétrico, con giros mas o menos importantes según las posibilidades de rotación de la superestructura. Esta forma de rotura es típica de las arenas compactas y de las arcillas blandas a medias en condiciones de carga rápida, sin drenaje.

- Por punzonamiento: En este caso la cimentación se hunde cortando el terreno en su periferia con un desplazamiento aproximadamente vertical y afectando poco al terreno adyacente. Se da en materiales muy compresibles y poco resistentes o en zapatas sobre capas delgadas apoyadas en estratos blandos.
- Por rotura local: Es una situación intermedia en la que el terreno se plastifica en los bordes de la zapata y bajo la misma, sin que lleguen a formarse superficies continuas de rotura hasta la superficie. Es típica de algunas arcillas y limos blandos y de arenas medias a flojas.

Para los dos primeros casos se han desarrollado diversos modelos teóricos, mientras que para el tercero solo existen factores empíricos a introducir en el modelo de rotura general.

# **2.3.2.1.- Determinación teórica de la formula general:**

Los estudios teóricos de la presión de hundimiento se han basado en la hipótesis de un mecanismo o modelo de rotura bidimensional junto con una ley de resistencia del terreno, estableciendo las condiciones límites de equilibrio entre las fuerzas aplicadas exteriormente y las desarrolladas en el terreno para contrarrestarlas. Posteriormente se han aplicado coeficientes correctores para tener en cuenta la forma del cimiento, la excentricidad o inclinación de la carga, etc. Estos coeficientes se indican en el siguiente apartado.

Siguiendo un desarrollo histórico, las primeras soluciones fueron las encontradas por Prandtl (1920) para zapatas corridas lisas, en terrenos sin peso y con rozamiento o con cohesión únicamente (donde la simetría del mecanismo hace que el peso no tenga influencia). La deducción por Caquot (1948) del teorema de los estados correspondientes permitió superponer ambas soluciones para el caso de suelos con rozamiento y cohesión.

Posteriormente Terzaghi estudio la zapata rugosa superponiendo el modelo de Prandtl con uno ligeramente diferente para terreno con rozamiento y una solución aproximada para el efecto del peso del terreno, llegando a la expresión general de la presión de hundimiento:

$$
\sigma u = c \cdot Nc(\phi) + q \cdot Nq(\phi) + 0.5 \cdot B \cdot \gamma \cdot N\gamma(\phi)
$$

Siendo:

σu: Tensión de hundimiento del terreno.

q: Sobrecarga sobre el nivel de cimentación (γ¢Df).

γ: Peso específico del terreno bajo el nivel de cimentación.

c: Cohesión del terreno del cimiento.

Nc(φ), Nq(φ) y Ng(φ): Factores de capacidad portante, funciones únicamente del ángulo de rozamiento interno φ y cuyas expresiones se indican a continuación:

$$
Nq(\phi 2) = \left[\tan\left(45 + \frac{\phi 2}{2}\right)\right]^2 \cdot e^{\pi \cdot \tan(\phi 2)}
$$
  
 
$$
N\gamma(\phi 2) = 2 \cdot (Nq(\phi 2) + 1) \cdot \tan(\phi 2)
$$
  
 
$$
Nc(\phi 2) = (Nq(\phi 2) - 1) \cdot \cot((\phi 2))
$$

Aunque la superposición de diferentes mecanismos de rotura y el considerar valores constantes de los parámetros de resistencia para cualquier nivel de tensiones y en cualquier punto de la superficie dan errores, sin embargo la aproximación obtenida resulta suficiente a efectos prácticos, por lo que se siguen utilizando estas soluciones frente a otras posteriores más utilizadas.

#### **2.3.2.3.- Factores que modifican la formula general.**

Los factores más habituales que modifican la formula general son los siguientes:

Influencia de la forma de la zapata: Cuando la faja no es una faja indefinida deben introducirse factores de corrección en la formula general para tener en cuenta los efectos tridimensionales. Para una zapata rectangular de arrea  $A\mathcal{B}$ :

$$
Fcs(B)=1+\frac{Lp(B)}{Lg(B)}\cdot\left(\frac{Nq(\phi2)}{Nc(\phi2)}\right)
$$
  
F $\gamma s(B)=1-0.4\cdot\frac{Lp(B)}{Lg(B)}$   
Fqs(B)=1+\frac{Lp(B)}{Lg(B)}\cdot tan(\phi2)

Siendo Lp(B) y Lg(B) las dimensiones en planta efectivas menor y mayor. Las dimensiones efectivas se definen:

$$
A'(B)=A(B) - 2 |ex(B)|
$$
  

$$
B'(B)=B - 2 |ex(B)|
$$

Influencia de la inclinación de la carga: Cuando la carga aplicada a la zapata tiene una cierta inclinación la figura de rotura varia considerablemente y ello se tiene en cuenta también mediante coeficientes correctores. Meyerhof ha propuesto para un ángulo de inclinación β:

$$
Fci(B) = \left(1 - \frac{\beta(B)}{90}\right)^2
$$

$$
Fqi(B) = \left(1 - \frac{\beta(B)}{90}\right)^2
$$

$$
F\gamma i(B) = \left(1 - \frac{\beta(B)}{\phi^2}\right)^2
$$

La inclinación de la carga es:

$$
\beta(B) = \operatorname{atan}\left(\frac{\sqrt{Vx^2 + Vy^2}}{N(B)}\right) \operatorname{deg}^{-1}
$$

Influencia de la profundidad de enterramiento: Al variar la profundidad de enterramiento es necesario corregir la formula general con los siguientes factores de corrección:

Si Df menor o igual que Lp(B):

$$
\text{Fcd}(B)=1+0.4\cdot\left(\frac{\text{Df}}{\text{Lp}(B)}\right)
$$

$$
\text{Fqd}(B)=1+2\cdot\tan(\phi 2)\cdot\left(1-\sin(\phi 2)\right)^{2}\cdot\frac{\text{Df}}{\text{Lp}(B)}
$$

 $F\gamma d = 1$ 

Si Df mayor que Lp(B):

$$
\text{Fcd(B)=1 + 0.4 \cdot \text{atan} \left(\frac{\text{Df}}{\text{Lp(B)}}\right)}
$$

$$
\text{Fqd(B)=1 + 2 \cdot \tan(\phi 2) (1 - \sin(\phi 2))^2 \cdot \text{atan} \left(\frac{\text{Df}}{\text{Lp(B)}}\right)}
$$

 $F\gamma d = 1$ 

Influencia de la excentricidad de la carga: Si la carga presenta excentricidades ex y ey según los ejes de la zapata, la solución más sencilla consiste en adoptar como dimensiones efectivas de la misma:

$$
A'(B) = A(B) - 2 \cdot | ex(B) |
$$

$$
B'(B) = B - 2 \cdot | ey(B) |
$$

Lo cual equivale a suponer que se plastifica una zona centrada con la carga, quedando el resto descargado. Los coeficientes antes mencionados se calcularan con estas dimensiones efectivas.

Influencia del nivel freatico: Cuando el nivel freatico es alto varia la cohesión, ángulos de rozamientos internos, pesos específicos, etc. Luego hay que considerar que el terreno sobre el que se cimienta no se vea afectado por el nivel freático y esto ocurre cuando B≈Df. Si esto no ocurre hay que modificar q=γ $\Psi$ f de la siguiente forma:

Sí Hnf<Df

 $q = \gamma 1 \cdot (Df - D) + \gamma' 1 \cdot D$ 

Si Hnf≥Df

 $q = \gamma 1 \cdot Df$ 

El peso específico del terreno sobre el que se cimienta (en nuestro caso es el estrato 2) y que es usado en la fórmula de cálculo de la carga de hundimiento será sustituido según sea:

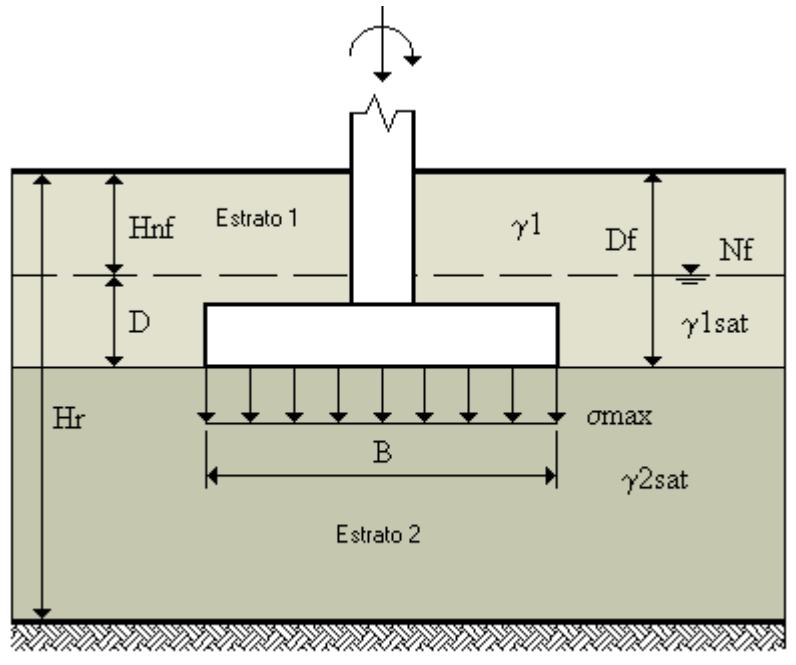

**ROCA** 

Figura 6. Zona de Influencia del nivel Freático.

# Sí Hnf≤Df

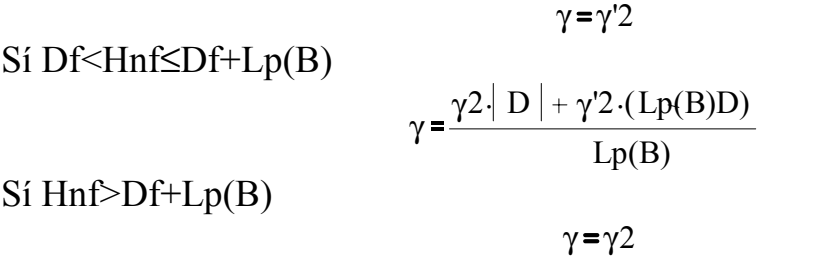

Donde:

 $\gamma'$ 1 = γ1sat - γw  $\gamma'$ 2 = γ2sat - γw D= Df - Hnf

Con todo esto la fórmula queda corregida de la siguiente manera:

 $\sigma$ u=c·Fcs·Fcd·Fci·Nc( $\phi$ ) + q·Fqs·Fqi·Fqd·Nq( $\phi$ ) + 0.5·B·γ·Fγs·Fγd·Fγi·Nγ( $\phi$ )

Si el estrato sobre el que se cimienta es arcilloso saturado será preciso en primer lugar determinar la carga de hundimiento a corto plazo, en cuyo caso puede suponerse que la resistencia a cortante cu es la mitad de la resistencia a compresión simple qu.

 $\sigma$ u=cu $Nc(\phi) + q$  . Fqs . Fqi . Fqd

Tomando  $\phi=0$ , Nq( $\phi$ )=1 y N $\gamma(\phi)=0$ En nuestro problema el terreno sobre el que se cimienta es el estrato 2.

Estos desarrollos han sido tomados del libro Geotecnia y Cimientos III. Primera Parte de José Antonio Jiménez Salas y del libro Curso Aplicado de Cimentaciones de José María Rodríguez Ortiz.

#### **2.3.3.- Modelos de dimensionanmiento y comprobación:**

El dimensionamiento de la superficie de cimentación o superficie de contacto cimiento-terreno depende de la distribución de presiones en dicha superficie.

La distribución real de presiones en el terreno es muy variable, según la rigidez del cimiento y del tipo de terreno.

Esta variabilidad en la forma de distribución de presiones puede simplificarse sin excesivo error en zapatas aisladas utilizando para su cálculo y estudio un diagrama de distribución de presiones plana. En zapatas o cimientos continuos o lineales, esta simplificación puede conducir a errores importantes y requiere para su estudio aproximarse a modelos de distribución de presiones y deformaciones más ajustados a los reales.

La distribución de presiones bajo el cimiento, considerando el caso más general posible de carga vertical y tanto momentos como cargas horizontales en ambas direcciones, se admite que es plana de sección no uniforme sino trapezoidal o triangular según sea mayor o menor la excentricidad. Si la carga es centrada la sección de la distribución de presiones será uniforme rectangular.

Dentro de las distribuciones no uniformes podemos considerar distintos casos según este situada la excentricidad en la base del cimiento. En total serán 7 modelos diferentes.

Para excentricidades grandes la tensión máxima o tensión de pico puede llegar a sobrepasar el valor de la tensión admisible del terreno, dando lugar a la rotura o plastificación del mismo, bajo una zona más o menos amplia de la zapata. En algunos casos o situaciones limites puede calcularse la zapata considerando que el terreno reacciona plastificándose bajo un área eficaz cuyo centro de gravedad coincida con el punto de aplicación de la carga. Nosotros no consideraremos esta opción.

Como mencionamos anteriormente, el método del área efectiva para el cálculo de tensiones es bastante aproximado y además es muy simple. Por ello hemos realizado el estudio con los resultados obtenidos con este método dando la posibilidad de contrastar los resultados con los distintos modelos que sean aplicables en cada caso.

Las tensiones en todos los casos se obtienen como:

 $\sigma$ max $(B)$  =  $\frac{N(B)}{N(B)}$  $\overline{A'(B)\cdot B'(B)}$ 

Dimensionando para que la tensión admisible sea tal que:

$$
\sigma\!\!\!\!\!\text{max}(B) \!\leq\!\!\!\!\text{d} \text{adm}(B)
$$

 $\text{cot}(\mathbf{B}) = \frac{\text{cu}(\mathbf{B})}{\text{Fh}}$  Fh= $\frac{\text{cu}(\mathbf{B})}{\text{ctadm}}$ 

Podemos afinar más usando otros modelos y comprobar como esta solución es muy próxima a la considerada real en estos modelos.

Se selecciona el tipo de modelo para el cálculo en planta del cimiento dependiendo de donde desee situar la excentricidad ( los modelos 6 y 7 son casos particulares de los modelos 4 y 3 respectivamente cuando solo exista excentricidad en una sola dirección).

Los modelos excéntricos son los siguientes:

Modelo1: La excentricidad cae dentro del núcleo central y para su análisis se empleará la teoría de flexión compuesta. Es el único caso donde es aplicable esta teoría, ya que en el resto de modelos, la excentricidad cae fuera del núcleo central y por tanto no todo el área del cimiento es activa, es decir, hay una parte de la base del cimiento que no transmite carga al terreno y por tanto para el estudio de estos casos hay que hacer el equilibrio de fuerzas adecuado dependiendo de la distribución de tensiones que tengamos. Estas distribuciones de tensiones dependerán de la zona donde se sitúe la excentricidad fuera del núcleo central y estas se definen en el resto de modelos.

La norma NBE-AE-88 Acciones en la edificación dice que cuando la actuación de cargas sobre el cimiento produzca, por su excentricidad, presiones no uniformes sobre el terreno, se admitirán en los bordes un aumento del 25% en la presión máxima siempre que la presión en el centro de gravedad de la superficie de apoyo o presión media no exceda de la presión admisible, es decir:

Limite de tensión máxima:

$$
\sigma max = \frac{N(B)}{R \cdot B^2} + \frac{6 \cdot |My|}{R^2 \cdot B^3} + \frac{6 \cdot |MX|}{R \cdot B^3} \le 1.25 \cdot \sigma t \text{adm}
$$

Limite de tensión media:

$$
Qmed = \frac{N(B)}{R \cdot B^2} \leq \sigma t \text{adm}
$$

Si algunos de los valores de las tensiones extremas se hiciese negativo implicaría como hemos indicado que se producirían tracciones entre la zapata y el terreno, lo cual con independencia de que se admite que el terreno no es capaz de absorber tracciones, daría lugar a una separación entre zapata y terreno y esta es la razón por la que se acota el campo de validez de la ecuación de flexión compuesta. Por lo tanto:

Limite de tensión mínima:

$$
\text{omin} = \frac{N(B)}{R \cdot B^2} - \frac{6 \mid My \mid}{R^2 \cdot B^3} - \frac{6 \mid Mx \mid}{R \cdot B^3} \ge 0
$$

lo que es lo mismo, que los valores de la excentricidad en ambas direcciones cumplan la siguiente condición:

$$
\frac{6|e y(B)|}{B} + \frac{6|e x(B)|}{A} \le 1
$$

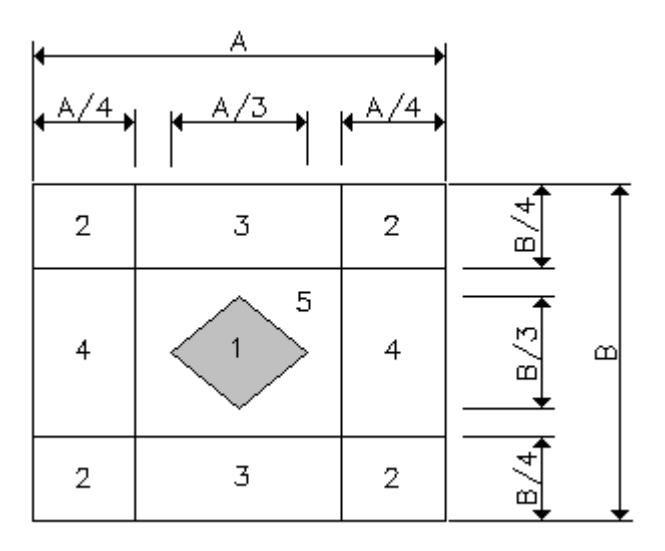

Figura 7. Modelo 1

En este caso el área total de la zapata es activa. Cuando la carga se encuentra fuera del núcleo central de inercia recurrimos al resto de modelos donde no es aplicable la formula de flexión compuesta.

Modelo 2: La excentricidad en ambas direcciones es mayor que un cuarto de la dimensión en planta correspondiente a la dirección de la excentricidad.

Con esta condición se calculan unas dimensiones máximas que debe tener las dimensiones del cimiento en planta para la validez del modelo. A continuación se plantea equilibrio para calcular la resultante normal de esta distribución que debe ser igual a la transmitida realmente; también se calcula la excentricidad de esta distribución que también debe coincidir con la verdadera. Como podemos observar el método de dimensionamiento consiste en encontrar la distribución adecuada para unas determinadas dimensiones dentro de los limites que produzca una resultante y excentricidad iguales a la real transmitida.

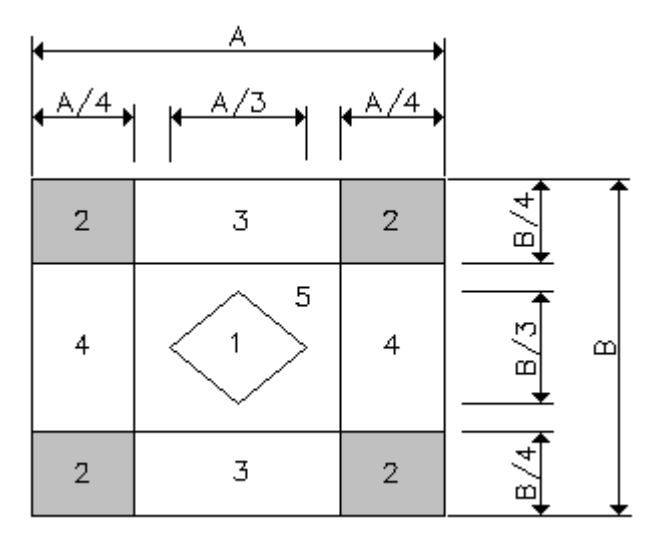

Figura 8. Modelo 2

De las ecuaciones de equilibrio y excentricidad obtenemos:

$$
N = \frac{1}{6} \cdot \text{omax-nx-ny}
$$

$$
|\mathbf{ex}| = \frac{1}{2} \cdot A - \frac{1}{4} \cdot nx
$$

$$
|\mathbf{ey}| = \frac{1}{2} \cdot B - \frac{1}{4} \cdot ny
$$

Las condiciones a cumplir para la resolución en este modelo son:

Tensión máxima producida:

 $\sigma$ max1(B) = 1.25  $\sigma$ tadm (B)

Dimensiones máximas:

```
Amax(B) = 4 \cdot |\mathbf{ex}(B)|Bmax(B) := 4 \cdot | ey(B) |
```
Por lo tanto obtenemos las siguientes restricciones:

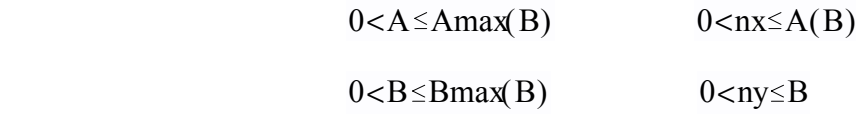

Donde nx, ny son las dimensiones que definen la línea de tensiones nulas de la distribución de tensiones de este modelo.

#### Resolución del modelo:

Los valores de las dimensiones que se tomen deben ser menores que las dimensiones máximas. Recuerda que la relación entre A y B es R y este valor puede ser motivo de que no exista solución.

Elija el valor de B que haga satisfacer todas las condiciones. No olvide de que debe tomar valores de B múltiplos del modulo M. Si elegimos un valor de B que haga que las dimensiones estén dentro de los márgenes de validez del modelo los valores de nx y ny son:

$$
nx(B) = 2 \cdot A(B) - 4 | ex(B) |
$$
  $ny(B) = 2 \cdot B - 4 | ey(B) |$ 

Estos valores deben cumplir las restricciones antes mencionadas para que el modelo sea valido:

Una vez definido la geometría de la distribución de tensiones debemos calcular la tensión máxima que se produce para que la resultante de esta distribución sea N, sin olvidar de que debe ser menor que la tensión máxima 1. Si esto no es así debemos elegir si es posible otro valor de B y volver a realizar el proceso. A continuación se definen el resto de modelos cuya metodología de calculo es idéntica a los anteriores.

Modelo 3: La excentricidad en la dirección x debe ser mayor que un cuarto de la dimensión en esta dirección y en la dirección y menor que un cuarto de la dimensión.

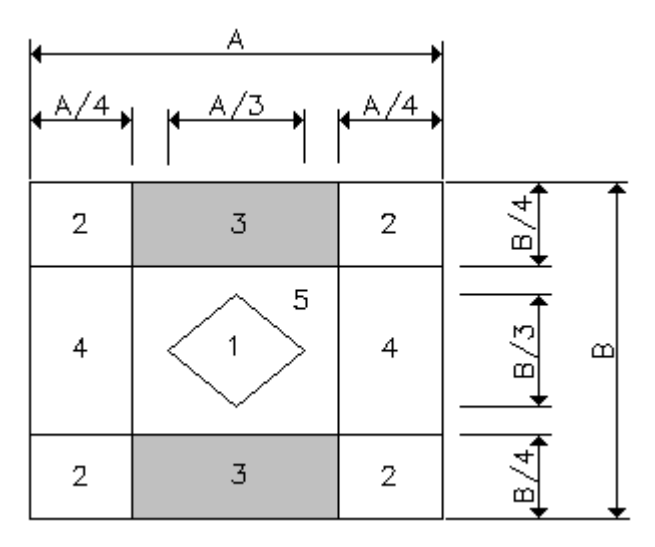

Figura 9. Modelo 3

Modelo 4: La excentricidad en la dirección x debe ser menor que un cuarto de la dimensión en esta dirección, y en la dirección y mayor que un cuarto de la dimensión.

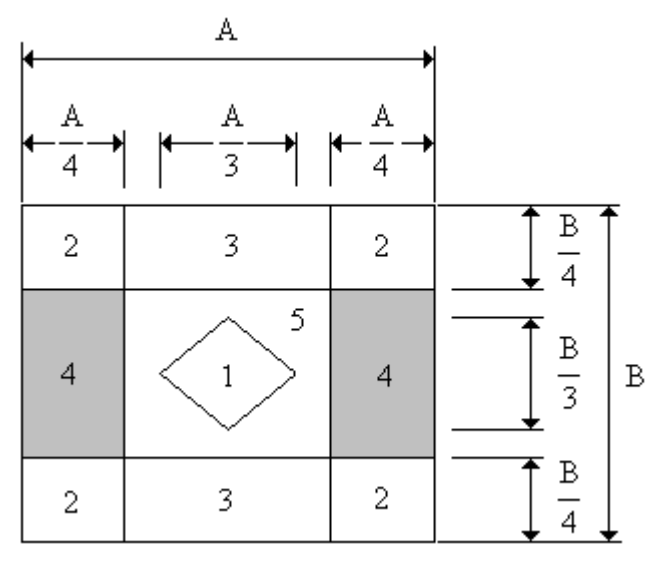

Figura 10. Modelo 4

Modelo 5: La excentricidad en ambas direcciones es menor que un cuarto de la dimensión en planta correspondiente a la dirección de la excentricidad y a su vez debe cumplir la condición de excentricidad fuera del núcleo central.

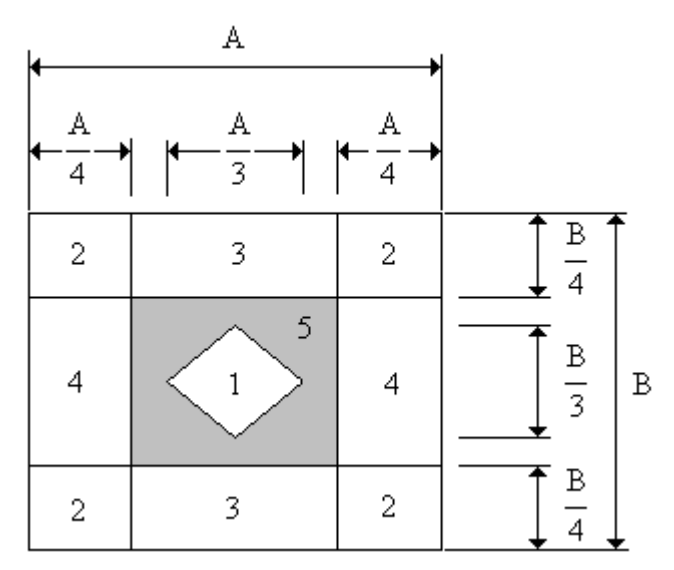

Figura 11. Modelo 5

Modelo 6: Este modelo y el siguiente son casos particulares de los modelos 3 y 4 pero cuando solo hay excentricidad en una sola dirección. En este caso solo hay excentricidad en la dirección x.

Modelo 7: En este modelo la excentricidad es solo en la dirección y.

# **2.4.- Estado Límite Último de Agotamiento de la Estructura de Cimentación.**

#### **2.4.1.- Definición:**

En la actualidad, y salvo casos muy singulares que requieran un tratamiento aparte, las cimentaciones se construyen en hormigón, en masa y armado.

El cimiento como elemento estructural, debe dimensionarse y en su caso armarse, considerando los valores ponderados de las solicitaciones debidas a las reacciones del terreno, obtenidas como hemos visto en apartados anteriores.

En la norma EHE Art. 59 establece que para él calculo de las solicitaciones que actúan sobre el elemento de cimentación, se deduzcan los valores ponderados de las solicitaciones debidas al peso propio del elemento de cimentación y al del terreno que descansa sobre él. Esta consideración se basa en admitir que el hormigón fragua en condiciones hidrostáticas sin absorber los esfuerzos y que el relleno de tierras es de peso despreciable. Esta hipótesis en gran parte de los casos es cierta, pero no obstante, el deducir el peso propio de la zapata y de las tierras, complica él calculo, reduce el coeficiente de seguridad y, en general, puede decirse que va en contra de la seguridad. Por ello se considera a efectos del calculo del elemento de cimentación las reacciones o tensiones en el terreno, obtenidas conforme a los apartados anteriores afectados del coeficiente de ponderación de las acciones γf.

Puede admitirse para simplificación del cálculo que las tensiones en el terreno son uniformes, con valor σtmax, valor máximo de las tensiones calculadas por el coeficiente de ponderación γf, cometiéndose con ello pequeños errores pero siempre a favor de la seguridad.

Sin perjuicio de lo anterior, y cuando se requieran cálculos exactos, se tomarán como solicitaciones de elemento de cimentación las tensiones reales obtenidas, deduciendo el peso propio del cimiento y de las tierras que descansan sobre él, multiplicadas por el coeficiente γf.

Las proporciones de las zapatas, y su forma de trabajar como elemento único hacen que su estudio no sea equiparable a los modelos habituales, sin embargo, considerando cada sección por separado permite calcularlas como ménsulas solicitadas por la reacción del terreno. En el cálculo de la zapata, admitiendo su comportamiento como ménsula, es necesario distinguir las de hormigón en masa y las de hormigón armado, y dentro de estas las de mucho canto o poco canto en relación con el vuelo, pues su mecanismo resistente o forma de trabajar es distinta. En el caso de pozos, debido a que poseen un gran canto, los consideraremos como elementos de hormigón en masa.

#### **2.4.2.- Zapatas de hormigón armado.**

# **2.4.2.1.- Clasificación:**

La forma de trabajo o mecanismo resistente se puede admitir que es diferente, según sea la relación entre el vuelo y el canto:

Zapatas flexibles: Son zapatas de poco canto con relación al vuelo máximo Vmax>2 h existiendo una zona central trabajando como bielas de compresión en abanico y el resto trabajando a flexión.

Zapatas rígidas: Son zapatas con mucho canto en relación con el vuelo máximo Vmax 2 h donde la zona exterior que trabaja a flexión se reduce o anula quedando únicamente la zona central trabajando a compresión como bielas en abanico.

# **2.4.2.2.- Zapatas Rígidas:**

Es esta zapatas las bielas de compresión siguen con bastante exactitud la dirección de las isostáticas de compresión y de aquí que pueda calcular la tensión máxima de tracción que se produce.

El calculo de la tracción que se produce al nivel de la armadura inferior se estudia de acuerdo con la teoría de las bielas, siendo d el canto útil, fyd la resistencia de calculo del acero y γf coeficiente de mayoración de las cargas donde:

La tensión máxima es:

$$
\sigma = \frac{Nd}{A' \cdot B'}
$$

Por lo tanto las tensiones en los tirantes son:

$$
Tda = \frac{\sigma t \cdot A \cdot B}{8 \cdot 0.85 \cdot da} \cdot (A - a) = Asa \cdot fyd
$$
  

$$
Tdb = \frac{\sigma t \cdot A \cdot B}{8 \cdot 0.85 \cdot db} \cdot (B - b) = Asb \cdot fyd
$$

La distancia d es distinta según sea la armadura paralela al lado A o la paralela al lado B, pero el error será mínimo si se toma d en el plano de contacto de las dos armaduras. De todas formas nosotros tomamos  $d = h - r$ . Las armaduras de tracción y las cuantías mínimas son:

$$
Asad = \frac{Tda}{fyd} \qquad Asbd = \frac{Tdb}{fyd}
$$

Asamin 1.8  $\cdot 10^{-3}$  . B.d Ashmin 1.8  $\cdot 10^{-3}$  . A.d

Al admitir que la carga del soporte se transmite íntegramente al terreno a través de las bielas de compresión formadas en el hormigón de la zapata, no tiene sentido de hablar de flexión ni de cortante por lo que en este caso de zapatas rígidas no es necesario alguna la comprobación a esfuerzo cortante. No obstante debemos comprobar la compresión localizada.

$$
Nd \leq Nd
$$
\n
$$
Si h \geq \frac{2 \cdot Ac}{u}
$$
\n
$$
Nu = Ac1 \cdot fcd \cdot \frac{Ac}{\sqrt{Ac1}}
$$
\n
$$
Si h < \frac{2 \cdot Ac}{u}
$$
\n
$$
Si h \leq \frac{2 \cdot Ac}{u}
$$

 $Nu = Ac1.0.85.$  fcd

Donde:

 $Ac = A \cdot B - a \cdot b$ .  $Ac1 = a \cdot b$ .  $u = 2 \cdot (A + B)$ .

La separación entre las barras debe ser entre 10 y 30 cms (sí es mayor de 30 cms se diminuirá φ y sí es menor de 10 cms se aumentara φ).

La EHE parte de disponer siempre armaduras para absorber las tracciones bajo la carga, pero vamos a aceptar que no son necesarias armaduras transversales si la máxima tracción horizontal bajo la carga no rebasa la mitad de la resistencia a tracción.

$$
\sigma \text{c} \text{t} \text{m} \text{at} \leq \frac{0.21}{2} \cdot \sqrt{\text{fck}^2} = \sigma \text{c} \text{t} \text{u}
$$

Las máximas tracciones horizontales son:

$$
\text{cotamax=0.5:} \frac{\text{Nk} \cdot (A - a)}{A^2 \cdot b} \qquad \text{cotbmax=0.5:} \frac{\text{Nk} \cdot (B - b)}{B^2 \cdot a}
$$

La armadura transversal que hay que colocar si no es posible garantizar esta condición o se desea seguir la EHE son:

Tdta=0.25·Nd 
$$
\frac{(A - a)}{A}
$$
 = Asat-fyd  
10.25·Nd  $\frac{(B - a)}{B}$  = Asbt-fyd  
11.67445 - Astd = Tdtb  
12.75·Nd

Cualquiera de estas dos armaduras que sea necesaria debe distribuirse uniformemente en la profundidad comprendida entre  $0.1 \cdot A$  y A ó  $0.1 \cdot B$  y B. respectivamente

#### **2.4.2.3.- Zapatas flexibles:**

Como cualquier elemento sometido a flexión es necesario dimensionar y armar la sección para que resista los momentos y esfuerzos cortantes que se producen. Además es preciso comprobar la seguridad a punzonamiento.

Cálculo a flexión: Para él cálculo a flexión se consideran las secciones más desfavorables S1A y S1B que se definen de la misma forma que para zapatas rígidas.

a) Plana

b) Perpendicular a la base de la zapata.

c) Paralela a la cara del soporte.

d) Situada en función del tipo de pilar a 0,15¢a detrás de la cara del pilar o muro de hormigón, siendo a la dimensión del soporte medida ortogonalmente a la sección considerada.

e) El canto útil d será el de la sección paralela

situada en la cara del soporte y no mayor que  $1.5\,\text{W}1\text{A}$ .

f) El ancho B será el de la zapata.

La armadura se cálcula de la siguiente forma: El canto de la zapata h no debe ser mayor que 1.5 Vmax. El momento se calcula como:

La tensión transmitida y soportada por la zapata:

$$
\sigma t = \frac{Nd}{A' \cdot B'}
$$

Los momentos que se producen en estas secciones son:

$$
\text{Mda} = \frac{\sigma t \cdot B}{2} \cdot (\text{Va} + \text{ea})^2 \qquad \text{Mdb} = \frac{\sigma t \cdot A}{2} \cdot (\text{Vb} + \text{eb})^2
$$

Si estos momentos son negativos, entonces hay que colocar armadura superior; pero esto ocurre en casos muy excepcionales. El momento estático es:

$$
\eta da = \frac{Mda}{Uca \cdot da} \qquad \eta db = \frac{Mdb}{Ucb \cdot db}
$$

Donde:

 $Uca = B \cdot da \cdot fcd$  .  $Ucb = A \cdot db \cdot fcd$ 

Estos momentos deben ser menores que ηlim, y si no es así debemos aumentar d, y por consiguiente h hasta que esto se así, siempre y cuando no sea mayor que  $1.5 \text{·Va } 6 \text{ 1.5·Vb}$ .

Las cuantías mecánicas y armaduras son

 $wa = \eta da \cdot (1 + \eta da)$  wb= $\eta db \cdot (1 + \eta db)$  $\text{Asad} = \text{wa} \cdot \frac{\text{Uca}}{\text{A} \cdot \text{A} \cdot \text{A}}$ fyd . Asbd=wb $\cdot$ Ucb fyd . Asamin =  $1.8 \cdot 10^{-3}$  B  $\cdot$  da Asbmin =  $1.8 \cdot 10^{-3}$   $\cdot$  A  $\cdot$  db

Para él calculo del numero de barras nφ y la separación entre estas Sφ debe tenerse en cuenta que la separación entre las barras debe ser entre 10 y 30

cms (sí es mayor de 30 cms se diminuirá φ y sí es menor de 10 cms se aumentara φ):

Calculo a cortante y punzonamiento: En general, y salvo casos muy singulares, en zapatas no se suele disponer de armadura para absorber el esfuerzo cortante, por lo cual, la sección de la misma, su canto, tiene que ser suficiente para que el hormigón resista el esfuerzo cortante máximo. Luego se dimensionan para cumplir que Vcu sea mayor que Vd siendo los valores de los cortantes menores que el esfuerzo cortante de agotamiento:

$$
Vda = \frac{\sigma A \cdot B}{2} \cdot (Va - da) \qquad \qquad Vdb = \frac{\sigma A \cdot A}{2} \cdot (Vb - db)
$$

 $Vcu = B \cdot da \cdot fcv = Vcu = A \cdot db \cdot fcv$ 

Donde:

$$
\frac{1}{2} \text{fcv} = \xi a \cdot 0.12 \cdot (100 \cdot \text{pa} \cdot \text{fck})^{\frac{1}{3}}
$$
 
$$
\text{fcv} = \xi b \cdot 0.12 \cdot (100 \cdot \text{pb} \cdot \text{fck})^{\frac{1}{3}}
$$

$$
\xi b = 1 + \sqrt{\frac{200}{db}}
$$
  
\n
$$
\xi a = 1 + \sqrt{\frac{200}{da}}
$$
  
\n
$$
\rho a = \frac{Asa}{B \cdot da}
$$
  
\n
$$
\rho b = \frac{Asb}{A \cdot db}
$$

Para la comprobación a punzonamiento usaremos el método del ACI. El valor de calculo del esfuerzo de punzonamiento es:

$$
Vpd = \sigma \cdot (At - Ap)
$$

Donde:

$$
At = A \cdot B \qquad Ap = 2 \cdot (a + b) + 4 \cdot d
$$

Si es posible, de lo contrario tomaremos el área posible mas próxima.

Este debe ser menor que el valor del esfuerzo de punzonamiento de agotamiento, que es el menor de estos tres:

Vpu1'=0.9. 
$$
\left(2+\frac{4}{\lambda}\right) \cdot \left(\sqrt{\text{fck}}\right) \cdot \text{bo} \cdot \text{d}
$$
  
Vpu2'=0.9.  $\left(2+\frac{\alpha s \cdot d}{bo}\right) \cdot \left(\sqrt{\text{fck}}\right) \cdot \text{bo} \cdot \text{d}$   
Vpu3'=0.35.  $\left[\left(\sqrt{\text{fck}}\right) \cdot \text{bo} \cdot \text{d}\right]$ 

Donde (bo es el perímetro del área de punzonamiento Ap, l es la relación entre el lado mayor y menor del los soportes y as es un coeficiente que depende del tipo de zapata).

#### **2.4.3.- Aplicación a los distintos casos de usos.**

Los conceptos antes explicados son validos para zapatas aisladas y corridas pero cuando entramos a tratar los casos de zapatas mecánicamente centradas y combinadas hay que introducir nuevos conceptos y criterios, aunque la idea de dimensionamiento como elemento estructural se la misma.

Distinguiremos los casos de zapatas combinadas, de esquina y de medianería; y veremos estos aspectos que las diferencian.

1.- Zapatas combinadas: Para poder considerar la zapata rígida se deben cumplir las siguientes relaciones:

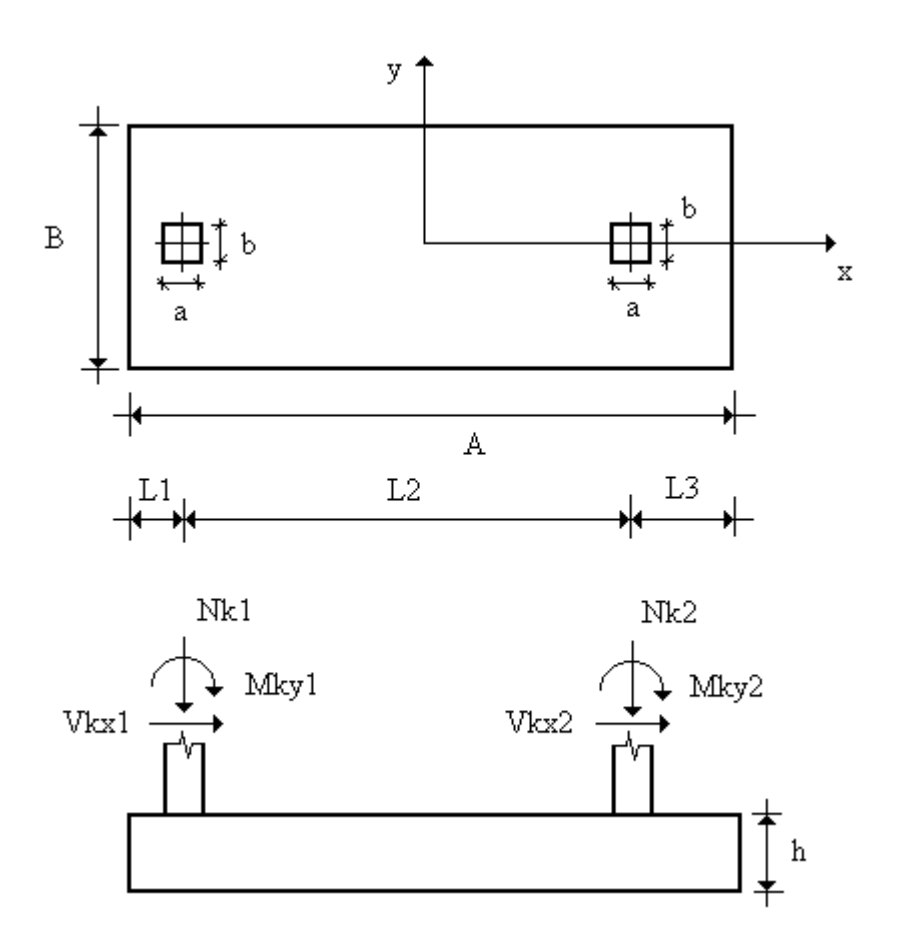

Figura 12. Zapata combinada.

$$
L1 \le 0.88 \cdot \sqrt{\frac{4 \cdot Iz \cdot Eh}{B \cdot Kv}}
$$
  
\n
$$
L2 \le 1.75 \cdot \sqrt{\frac{4 \cdot Iz \cdot Eh}{B \cdot Kv}}
$$
  
\n
$$
L3 \le 0.88 \cdot \sqrt{\frac{4 \cdot Iz \cdot Eh}{B \cdot Kv}}
$$
  
\nSiendo 
$$
\sqrt{\frac{4 \cdot Iz \cdot Eh}{B \cdot Kv}}
$$
  
\n
$$
LE = \sqrt{\frac{4 \cdot Iz \cdot Eh}{B \cdot Kv}}
$$

Donde:

$$
Iz = \frac{1}{12} \cdot B \cdot h^3
$$
 Eh = 8500  $\sqrt[3]{fck + 8}$ 

En el sentido longitudinal tenemos que calcular los momentos positivos en los voladizos y cogemos el mas critico. También calculamos el momento máximo negativo en la zona central.

Estos momentos se calculan considerando la zapata como una viga biapoyada en los dos soportes con dos voladizos con las cargas transmitidas por los soportes mas la reacción del terreno. A continuación se calcularía a flexión igual que hacíamos antes.

En el sentido transversal las tensiones consideradas para el calculo de la armadura transversal:

$$
\sigma t = \frac{Nd1}{B·La1} \qquad \qquad \sigma t = \frac{Nd2}{B·La2}
$$

Los momentos producidos serian:

$$
Mdb1 = \frac{\sigma t1 \cdot La1}{2} \cdot (Vb + eb)^2 \qquad Mdb2 = \frac{\sigma t2 \cdot La2}{2} \cdot (Vb + eb)^2
$$

y se volvería a dimensionar a flexión como en zapatas aisladas.

En el resto (voladizo y zona central restante) inferior y en la cara superior se colocara un 20% de la armadura longitudinal:

Para la comprobación a cortante hay que tomar el cortante mas critico en estos cuatro puntos  $($  en Va1 - d, Va1 + a + d, L1 + L2 - d -  $\frac{a}{a}$ 2  $y A - Va2 + d2$ Normalmente estas zapatas si llevan armadura de cortante, luego no se

dimensionan para cumplir que Vcu sea mayor que Vda. Entonces Estos valores deben ser menores que el esfuerzo cortante de agotamiento:

$$
Vu=0.3 \cdot fcd \cdot B \cdot d
$$

La armadura de cortante es<sup>-</sup>

Astda= $\frac{Vda - Vcu}{A}$  $0.9 \cdot dv \cdot fyd$ 

Esta debe ser superior a la armadura de cortante mínima:

Astamin =  $0.02 \cdot \text{fcd.} \frac{\text{B}}{\text{C}}$ fyd .

Donde:

 $Vcu = B \cdot db \cdot fcv$ a

y se calcula igual que en zapatas aisladas.

Para la comprobación a punzonamiento usaremos el método del ACI visto anteriormente.

2.- Zapatas de Medianería: Estas zapatas al estar unidas mediante vigas centradoras a otra interior las reacciones en la base se pueden considerar uniformes debido a la gran rigidez del conjunto. Por lo tanto hay que realizar el equilibrio de acciones y reacciones para calcular las tensiones que se producen en la base de las dos zapatas, la excéntrica de medianería y la interior. Una vez obtenidas esta tensiones el calculo como elemento estructural es el mismo en la zapata interior pero difiere algo en el caso de la de medianería.

Ecuaciones de equilibrio:

$$
Rz1(B1) + Rz2(B1, B2) = N1(B1) + N2(B2)
$$
  
Nk1·L1 + (Wt1(B1) + Wh1(B1) - Rz1(B1))·c12(B1)=0

Donde:

$$
c12(B1)=L1-\frac{1}{2}(A1(B1)-a)
$$

Matricialmente:

$$
\begin{bmatrix} 1 & 1 \ -c12(B1) & 0 \end{bmatrix} \begin{bmatrix} Rz1(B1) \\ Rz2(B1, B2) \end{bmatrix} = \begin{bmatrix} N1(B1) + N2(B2) \\ Nk1 \cdot L1 - (Wt1(B1) + Wh1(B1)) \cdot c12(B1) \end{bmatrix}
$$
  
Lucgo:

$$
\begin{bmatrix} Rz1(B1) \\ Rz2(B1, B2) \end{bmatrix} = \begin{bmatrix} 1 & 1 \\ -c12(B1) & 0 \end{bmatrix}^{-1} \begin{bmatrix} N1(B1) + N2(B2) \\ Nk1 \cdot L1 - (Wt1(B1) + Wh1(B1)) \cdot c12(B1) \end{bmatrix}
$$

Obteniendo las reacciones en las zapatas y por lo tanto las tensiones son:

 $\sigma$ max2(B1,B2) =  $\frac{Rz2(B1, B2)}{Rz}$  $\overline{A2 \cdot B2}$  $\sigma$ max $l(B1) = \frac{Rz1(B1)}{l}$  $\overline{A1 \cdot B1}$ 

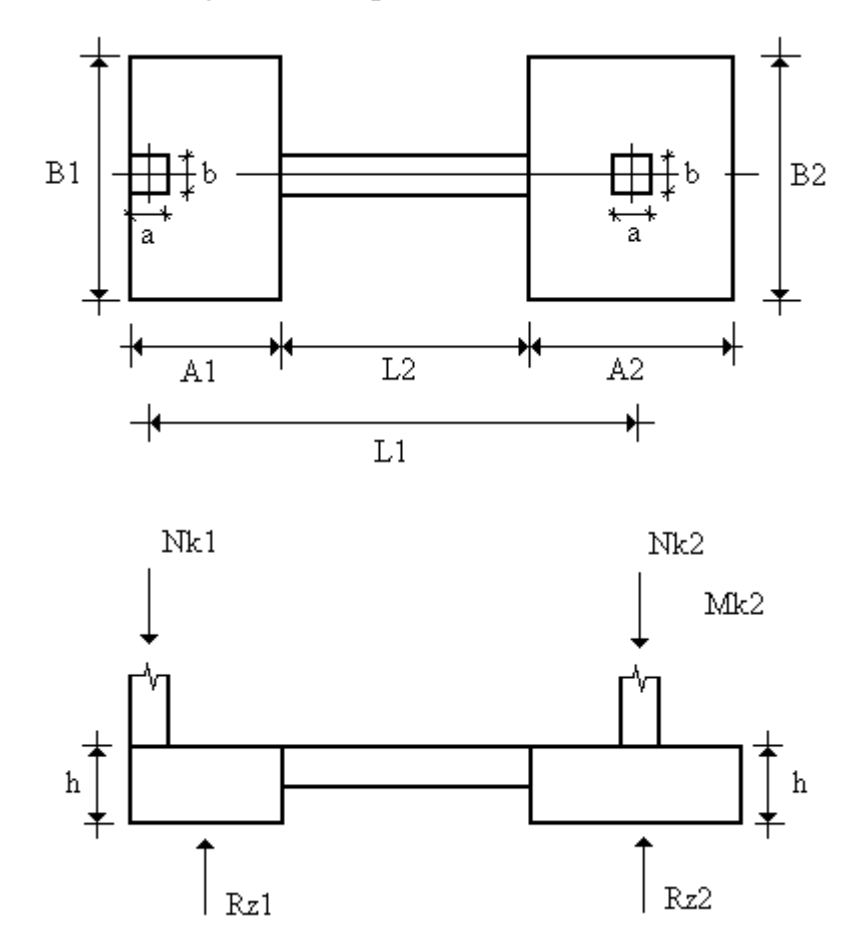

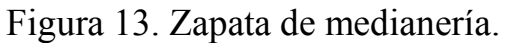

Debido a la existencia de una viga de soporte a soporte se dimensionara a flexión como una zapata corrida la zapata de medianería, considerando el ancho b de la viga como el de un muro virtual que apoyase en la zapata.Si estos momentos son negativos, entonces hay que colocar armadura superior, pero esto ocurre en casos muy excepcionales. Las tensiones de calculo son las anteriores pero descontando las debidas al peso de las tierras y de la zapata.

3.- Zapatas de Esquina: Al igual que con las zapatas de medianería al estar unidas mediante vigas centradoras a otras de medianería las reacciones en la base se pueden considerar uniformes debido a la gran rigidez del conjunto. Por lo tanto hay que realizar el equilibrio de acciones y reacciones para calcular las tensiones que se producen en la base de las dos zapatas, la excéntrica de esquina y las dos de medianería. Una vez obtenidas esta tensiones el calculo como elemento estructural es el mismo en la zapatas de medianería pero difiere algo en el caso de la de la de esquina.

Ecuaciones de equilibrio:

Llamando:

 $My1 = Nk1 \cdot L12 + Nk3 \cdot L23$   $Mx1 = Nk1 \cdot L13 + Nk2 \cdot L23$  $Pz1(B1) = Wt1(B1) + Wh1(B1)$  $Pz2(B2) = Wt2(B2) + Wh2(B2)$  $Pz3(B3) = Wt3(B3) + Wh3(B3)$ 

Las ecuaciones de equilibrio quedan:

 $Rz1(B1, B2, B3) + Rz2(B1, B2, B3) + Rz3(B1, B2, B3) = NI(B1) + N2(B2) + N3(B3)$ 

 $My1 + (Pz1(B1) - Rz1(B1)) \cdot c12(B1) + (Pz3(B3) - Rz3(B3)) \cdot c32(B3) = 0$ 

 $Mx1 + (Pz1(B1) - Rz1(B1)) \cdot c13(B1) + (Pz2(B2) - Rz2(B2)) \cdot c23(B2) = 0$ 

Donde:

$$
c12(B1)=L12-\frac{1}{2}(A1(B1)-a)
$$

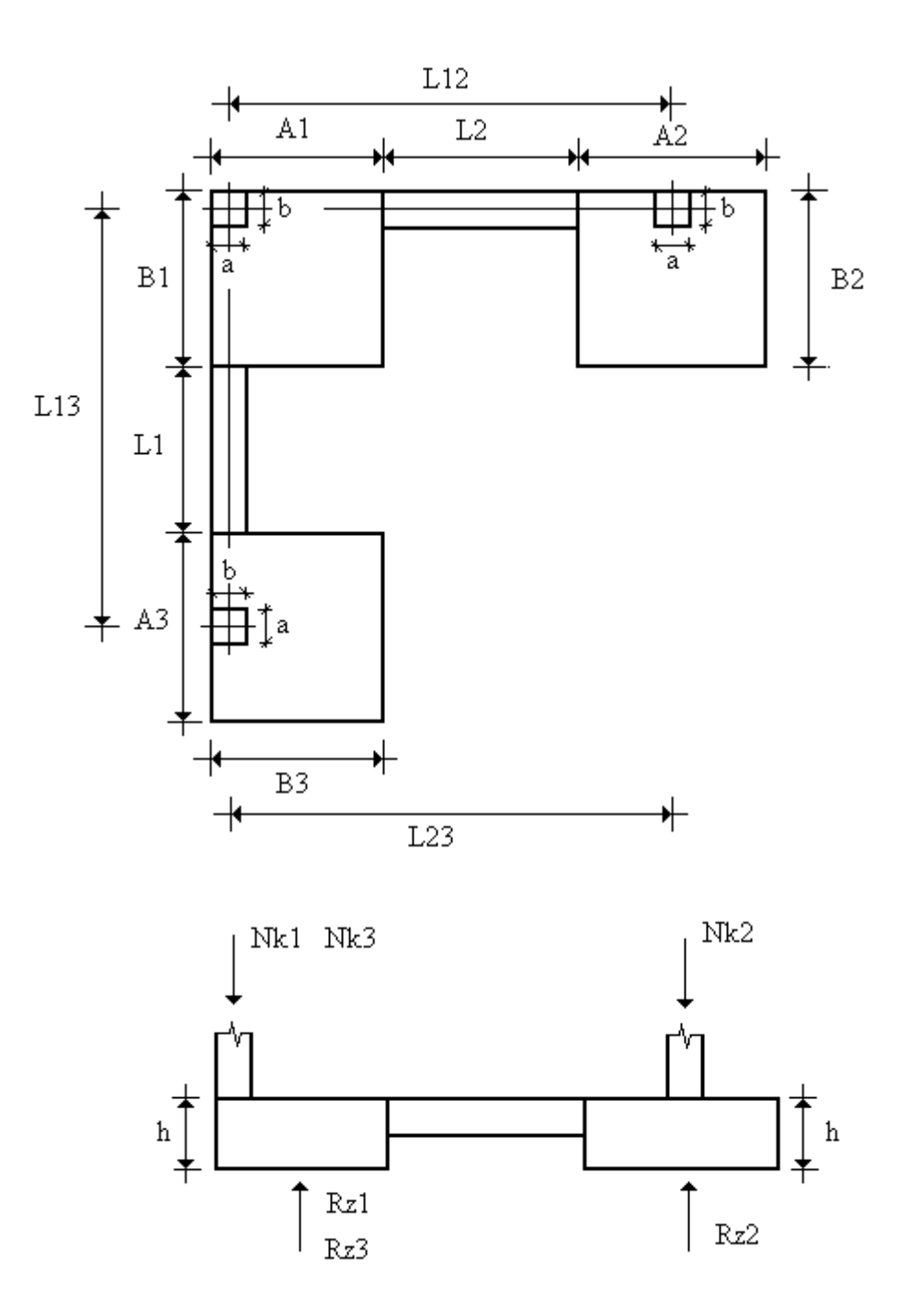

Figura 14. Zapata de Esquina.

$$
c13(B1)=L13-\frac{1}{2}(B1-b)
$$

c32(B3)=L23 - 
$$
\frac{1}{2}
$$
·(A3(B3) – a)  
c23(B2)=L23 -  $\frac{1}{2}$ ·(A2(B2) – a)

Matricialmente:

$$
\begin{bmatrix}\n1 & 1 & 1 \\
-c12(B1) & 0 & -c32(B3) \\
-c12(B1) & -c23(B2) & 0\n\end{bmatrix}\n\begin{bmatrix}\nRz1 \\
Rz2 \\
Rz3\n\end{bmatrix}\n=\n\begin{bmatrix}\nN1(B1) + N2(B2) + N3(B3) \\
-My1 - Pz1(B1) \cdot c12(B1) - Pz3(B3) \cdot c32(B3) \\
-Mx1 - Pz1(B1) \cdot c13(B1) - Pz2(B2) \cdot c32(B3)\n\end{bmatrix}
$$
\n
$$
\begin{bmatrix}\nRz1 \\
Rz2 \\
Rz3\n\end{bmatrix}\n=\n\begin{bmatrix}\n1 & 1 & 1 \\
-c12(B1) & 0 & -c32(B3) \\
-c12(B1) & -c23(B2) & 0\n\end{bmatrix}\n\begin{bmatrix}\nN1(B1) + N2(B2) + N3(B3) \\
-My1 - Pz1(B1) \cdot c12(B1) - Pz3(B3) \cdot c32(B3) \\
-Mx1 - Pz1(B1) \cdot c13(B1) - Pz2(B2) \cdot c32(B3)\n\end{bmatrix}
$$

Calculando estas reacciones las tensiones uniformes bajo cada zapata son:

$$
\text{omax1}(B1, B2, B3) = \frac{\text{Rz1}(B1, B2, B3)}{A1 \cdot B1}
$$
\n
$$
\text{omax2}(B1, B2, B3) = \frac{\text{Rz2}(B1, B2, B3)}{A2 \cdot B2}
$$
\n
$$
\text{omax3}(B1, B2, B3) = \frac{\text{Rz3}(B1, B2, B3)}{A3 \cdot B3}
$$

Los momentos que se toman para el calculo a flexión son los aproximados que se obtendrían en una placa la cual queda al dividir la zapata en dos voladizos virtuales:

$$
\text{Mda1} = \frac{\text{at1} \cdot \text{Al}^2}{4.8} \qquad \text{Mdb1} = \frac{\text{at1} \cdot \text{B1}^2}{4.8}
$$

Estos momentos son por metro de ancho y armadura simétrica en horquilla.

Tomando armadura simétrica en dos caras con  $v = 0$  (Flexión simple) las cuantías mecánicas son:

 $0 \le v < 0.85$ 

$$
\text{wal} = \frac{\text{mal} - 0.5 \cdot \text{v} \cdot \left(1 - \frac{\lambda \text{v}}{0.85}\right)}{\lambda \text{v}} \qquad \text{wbl} = \frac{\text{mal} - 0.5 \cdot \text{v} \cdot \left(1 - \frac{\lambda \text{v}}{0.85}\right)}{\lambda \text{v}}
$$

Donde:

$$
\lambda a = 0.5 - \frac{r}{da1} \qquad \qquad \lambda b = 0.5 - \frac{r}{db1}
$$

Estas armaduras se colocaran en barras separadas entre 10 y 30 cms (si es mayor de 30 cms se diminuirá el diámetro de estas y si es menor de 10 cms se aumentara) colocando en la zona de los voladizos virtuales la armadura necesaria que se calculara a continuación. También si es necesario se pueden agrupar por parejas en contacto.

Las armaduras a tracción en los voladizos virtuales se calculas con los siguientes momentos:

$$
Mdval = \frac{\sigma l \cdot Al^{3}}{3}
$$
 
$$
Mdvbl = \frac{\sigma l \cdot Bl^{3}}{3}
$$

Estos momentos son también por metro de ancho y armadura simétrica en horquilla.

4**.-** Dimensionamiento de las vigas centradoras 12 y 13: Para el calculo a flexión de la viga se toman estos momentos:

Momento máximo en la viga:

$$
Mdvmax12 = \gamma f \cdot \frac{Nk1}{2} \cdot \left[ A1 \cdot \left( 2 - \frac{L12}{c12} \right) - a \right] \qquad Mdvmax13 = \gamma f \cdot \frac{Nk1}{2} \cdot \left[ B1 \cdot \left( 2 - \frac{L13}{c13} \right) - b \right]
$$

Momento máximo:

$$
Mdmax12 = -\gamma f \cdot \frac{Nk1}{2} \cdot \left[ A1 \cdot \left( \frac{c12}{L12} \right) - a \right] \qquad Mdmax13 = -\gamma f \cdot \frac{Nk1}{2} \cdot \left[ B1 \cdot \left( \frac{c13}{L13} \right) - b \right]
$$

El momento máximo normalmente ocurre dentro de la zapata 1 y por tanto la viga se dimensionara con el momento máximo que se de en la viga. Si esto no fuera así, deberíamos utilizar el máximo momento producido.El momento máximo se obtiene tomando como referencia el eje del soporte 1:

El signo - en los momentos indica tracciones en la cara superior:

El resto del calculo a flexión se haría de forma idéntica a como lo hemos realizado para la zapata de esquina del apartado anterior, utilizando también armadura simétrica. Para el calculo de las armaduras a cortante tomamos:

Cortante en la viga:

$$
V1dv12 = \gamma f \cdot Nk1 \cdot \left[ \left( \frac{L12}{c12} \right) - 1 \right] \qquad V1dv13 = \gamma f \cdot Nk1 \cdot \left[ \left( \frac{L13}{c13} \right) - 1 \right]
$$

Cortante en la zapata 1: Al considerar la viga como existente de soporte a soporte hay que tener en cuenta el ensanchamiento que representa la zapata excéntrica comprobando el cortante a una distancia d de la cara.

$$
V2dv12 = \gamma f \cdot Nk1 \cdot \left[ 1 - \frac{L12 \cdot (a + 0.75 \cdot da1)}{A1 \cdot c12} \right]
$$

$$
V2dv13 = \gamma f \cdot Nk1 \cdot \left[ 1 - \frac{L13 \cdot (b + 0.75 \cdot db1)}{B1 \cdot c13} \right]
$$

Se tomara para el dimensionamiento de la viga el cortante V1dv si el canto a de la viga no supera el canto h de la zapata 1, en caso contrario se tomara V2dv. Por tanto:

Estos valores deben ser menores que el esfuerzo cortante de agotamiento:

$$
Vuv=0.3 \cdot fcd \cdot bv \cdot dv
$$

El calculo de las armaduras de cortante y el resto de comprobaciones es idéntico al realizado para la zapata combinada. Todos estos desarrollos están fundamentados en los siguientes textos: Calculo de Estructuras de Cimentación. José Calavera, Proyecto y Calculo de Estructuras de Hormigón Tomo II. José Calavera, Cimentaciones. A. Prado y Curso Aplicado de Cimentaciones. José María Rodríguez Ortiz.

# **Capítulo 3.**

# **Mathcad:**

Para el desarrollo de la herramienta para el análisis y diseño de cimentaciones por zapatas y por pozos hemos utilizado el programa MATHCAD en su versión 7.0 profesional.

Entre las cualidades más interesantes de este programa destaca su fácil manejo en cuanto al tratamiento conjunto de textos y análisis matemáticos, siendo una mezcla entre una hoja de cálculo convencional, como puede ser EXCEL, y un programa de edición de texto como por ejemplo WORD.

El programa permite alternar las dos formas de funcionamiento, como un procesador de texto y una hoja de calculo, sin ningún problema, siendo esto de gran utilidad para el desarrollo de documentos donde sea necesario, a medida que se hacen los desarrollos matemáticos, ir dando explicaciones que apoyen la comprensión de lo que se esta haciendo.

Otra ventaja es que acepta y representa las expresiones matemáticas tal como se escriben normalmente, es decir, interpreta las operaciones matemáticas con sus símbolos correspondientes y no en el lenguaje propio utilizado por una hoja de calculo, como EXCEL. Por ejemplo, la raíz cuadrada de dos es Sqr(2); y en Mathcad:

 $\sqrt{2}$ 

También permite crear funciones o pequeños programas de forma fácil y con un leguaje sencillo, basándose fundamentalmente el los comandos básicos de cualquier lenguaje de programación como: For, While, Break, If, Continue, etc.

Básicamente, utilizando estas sentencias hemos conseguido resolver de forma óptima todos los problemas que han aparecido en el desarrollo de esta herramienta informática.

También posee gran potencia en tratamientos analíticos, calculando expresiones complejas como integrales e inversas de matrices de forma inmediata y analítica, siendo posible la simplificación posterior de los resultados mediante opciones incluidas en Mathcad en la ventana Simbólica.

Este programa es bastante potente en cuanto a desarrollos analíticos, obteniendo los resultados con bastante rapidez, pero cuando queremos evaluar numéricamente varias expresiones complejas con programas desarrollados por nosotros mismos se relentiza en demasía la obtención de resultados, comparándola con otros programas comerciales de análisis matemático como son Mathematica y Mathlab. En gran parte esto se debe a que al programar con Mathcad empleamos básicamente las sentencias antes mencionadas, que consumen bastante tiempo computacional. No obstante, el programa posee bastante funciones incorporadas de gran potencia como las de análisis no lineal y estadísticas que no se han empleado mucho en el desarrollo de la herramienta objeto de este proyecto.

El tratamiento gráfico también es bastante bueno permitiendo, realizar todo tipo de representaciones gráficas tanto en dos dimensiones como en tres.

Al ser un programa clásico de entorno Windows, incorpora todas las características típicas de estos programas, entre la que cabe destacar la compatibilidad entre otros programas, pudiéndose insertar otro tipo de documento en uno de Mathcad, como pueden ser documentos de Word, Excel, Dibujos realizados con Autocad, documentos en formato PDF, etc.

Finalmente, cabe destacar que aunque la ayuda no esté muy conseguida y no sea demasiado clara, sí que posee un paquete aparte denominado Resource Center, que incorpora un Tutorial Básico para aprender a trabajar con el programa, así como numerosos ejemplos y aplicaciones del programa desde muy simples hasta algunos bastante curiosos y complejos, como puede ser la representación gráfica del Cuadro de la Mona Lisa mediante una función matemática. Estos ejemplos están clasificados en bloques diferenciados dependiendo del tema que traten.

Intentando aprovechar al máximo estas cualidades, hemos desarrollado una serie de documentos de Mathcad que se encargan del análisis o diseño de las cimentaciones por zapatas y por pozos. El conjunto de la herramienta consta principalmente de numerosos documentos divididos en tres grupos fundamentales:

1.- Documentos donde introducimos los datos del problema en cuestión.

2.- Documentos que realizan el tratamiento matemático a los datos anteriores obteniendo los resultados buscados.

3.- Documentos que se encargan de mostrar los pasos seguidos en el análisis y de mostrar los resultados de los documentos anteriores.

Como es lógico, todos estos documentos están interrelacionados por medio de numerosos hiperenlaces (hyperlinks) y referencias, llamándose y referenciadose unos documentos a otros.

Con esto último, una pagina encargada de mostrar los pasos teóricos seguidos para el análisis de una cimentación, puede tomar de otras paginas los análisis numéricos y sus resultados sin que en esa pagina se halla realizado ninguno de estos cálculos.

Para la seleccionar los distintos documentos usamos los hiperenlaces, y así se puede navegar por las distintas hojas de calculo realizadas.
# **Capítulo 4.**

## **Casos de uso y Manual del usuario:**

#### **4.1.- Introducción:**

Una vez comentados todos los conceptos teóricos y la forma de funcionamiento del programa Mathcad, vamos a explicar cómo hemos construido las hojas o plantillas que resuelven los distintos problemas que se nos pueden presentar. Se intentará que sea lo más simple y general posible sin volver a repetir nada de lo dicho en los capítulos anteriores en lo referente a conceptos teóricos, simplemente veremos el funcionamiento de la herramienta.

Primeramente podemos decir que los casos de uso básicos son el dimensionamiento y comprobación de zapatas y pozos aislados. Estos consisten en el cumplimiento de los tres Estados Límites comentados anteriormente, por lo tanto podemos considerar estos como casos particulares de los casos de uso generales. Los tipos de zapatas tratados son Aisladas, Corrida bajo muro, Combinada y Centrada Mecánicamente con viga centradora (Esquina y Medianería). Estos serán rectangulares y cuadrados en el caso de zapatas, existiendo una relación entre las dimensiones en planta de la zapata, y cuadrada en el caso de pozos. Los tipos de terreno incluidos son dos, uno uniforme y otro que consta de dos estratos que descansan sobre el lecho rocoso, pudiendo ser cohesivos o granulares estos estratos. Las cargas que se pueden aplicar por medio de un soporte son: Cargas verticales, horizontales y momentos (estas dos ultimas en las dos direcciones). El caso más complejo sería la aplicación de todos los tipos de carga y el más sencillo aplicar sólo la carga vertical. No es posible aplicar torsiones. La unión de todos los tipos de zapatas más las distintas condiciones de contorno (cargas y terreno) nos definen los distintos casos de uso posibles, desde los más generales a los más concretos.

En cuanto al funcionamiento de la herramienta podemos decir a modo de presentacion que sólo interactuamos de forma directa con el sistema a la hora de introducir los datos del problema en cuestión. La forma de ir seleccionando el tipo de análisis, tipo de cimiento, E.L.U. a analizar, etc. es por medio de hiperenlaces o vínculos que nos van abriendo los distintos documentos seleccionados.

Como se comentó en el Capítulo 4 existen tres tipos de documentos que están interactuando de forma continua. Esto se consigue por medio de Referencias entre los distintos documentos con lo que conseguimos poder utilizar datos o resultados de interés entre las plantillas.

Los datos del problema se introducen en una página para cada tipo de análisis y cimentación (zapata o pozo), de la cual se toman todos los datos prefijados por el usuario y necesarios para realizar cada análisis.

Tanto en dimensionamiento como en comprobación, estudiamos tres E.L.U. que son: de Equilibrio, Agotamiento del terreno y Agotamiento de la estructura de cimentación. Estos se pueden analizar de forma individual o global, según queramos, con excepción del estado límite último de agotamiento de la estructura de cimentación, que siempre toma las dimensiones en planta de las obtenidas del dimensionamiento completo en el caso en que estemos en dimensionamiento. Si estamos comprobando una cimentación, tomará estas dimensiones de los datos del problema.

El cumplimiento de los E.L.U. consiste, en el caso de dimensionamiento, en el cálculo de las dimensiones del cimiento para asegurar unos determinado coeficientes de seguridad, y para la comprobación hacemos lo contrario, es decir, calcular estos factores de seguridad para el problema planteado. Los coeficientes o factores de seguridad usados son el de seguridad frente al vuelco (o empuje lateral en el caso de pozos), frente al deslizamiento y hundimiento.

El funcionamiento de las plantillas o documentos es básicamente el siguiente: se definen todas las variables utilizadas en la resolución del problema y las expresamos en función de una de las dimensiones en planta, y una vez realizado esto imponemos las condiciones de cumplimiento de cada E.L.U. o modelo utilizado. Estas condiciones se hacen cumplir por medio de funciones que dan el valor que ha de tener esa dimensión para que se cumplan. En las plantillas se expone el desarrollo seguido para llegar a la solución sin hacer excesivo hincapié en explicaciones de lo que se está haciendo exactamente en cada momento, ya que sería bastante sobreabundante cuando se utilice la herramienta continuadamente.

Vamos a hacer referencia a lo realizado en dimensionamiento, ya que en comprobación es muy parecido, aunque la diferencia fundamental es que en comprobación todas las variables están definidas de antemano y ya conocemos las dimensiones en planta.

#### **4.2.- Casos de uso y explicación de las plantillas:**

Las explicaciones que se van a realizar las centraremos en el caso de una Zapata Aislada, pero es totalmente generalizable al resto de casos de uso sin mas que tener en cuenta las peculiaridades de cada caso que las distinguen de los demás. Pero el funcionamiento básico es el mismo y por tanto no merece la pena sobreabundar en la explicación de todos los casos de uso, ya que seria bastante repetitivo.

Los distintos casos de uso se pueden obtener de la combinación de los siguientes subcasos que los harían distintos uno de otros.

1.- Tipo de Estudio: Dimensionamiento (Diseño) o Comprobación (Análisis). Podemos seleccionar cualquiera de los dos casos al inicio, según consista nuestro problema en: calcular una cimentación que cumpla una serie de condiciones por medio de unos coeficientes de seguridad o, por el contrario, ver con qué margen de seguridad cumple una cimentación estas condiciones, es decir, calcular los coeficientes de seguridad.

2.- Tipo de cimentación: Zapatas (Aisladas, Combinadas, Corridas y Centradas Mecánicamente de Esquina y Medianería) o Pozos.

3.- Tipo de Terreno: Uniforme o no uniforme. El no uniforme consta de dos estratos que descansan sobre el lecho rocoso, pudiendo ser cohesivos o granulares estos estratos, mientras que el uniforme sólo costa de un estrato que descansa sobre el lecho rocoso.

4.- Estado Límite Último en estudio: Podemos considerar el estudio de un solo Estado Límite Último o por el contrario hacer este estudio de forma completa teniéndolos todos en cuenta. En este punto comenzamos la implementación de los métodos de calculo de las dimensiones en planta del cimiento, las armaduras preliminares, los coeficientes de seguridad obtenidos, acciones, tensiones, excentricidades etc. Es el bloque compacto de la herramienta y donde se tienen en cuenta todos los conceptos teóricos para obtener los resultados deseados. El objetivo de este apartado es laexplicación de estas plantillas para el caso de una Zapata Aislada.

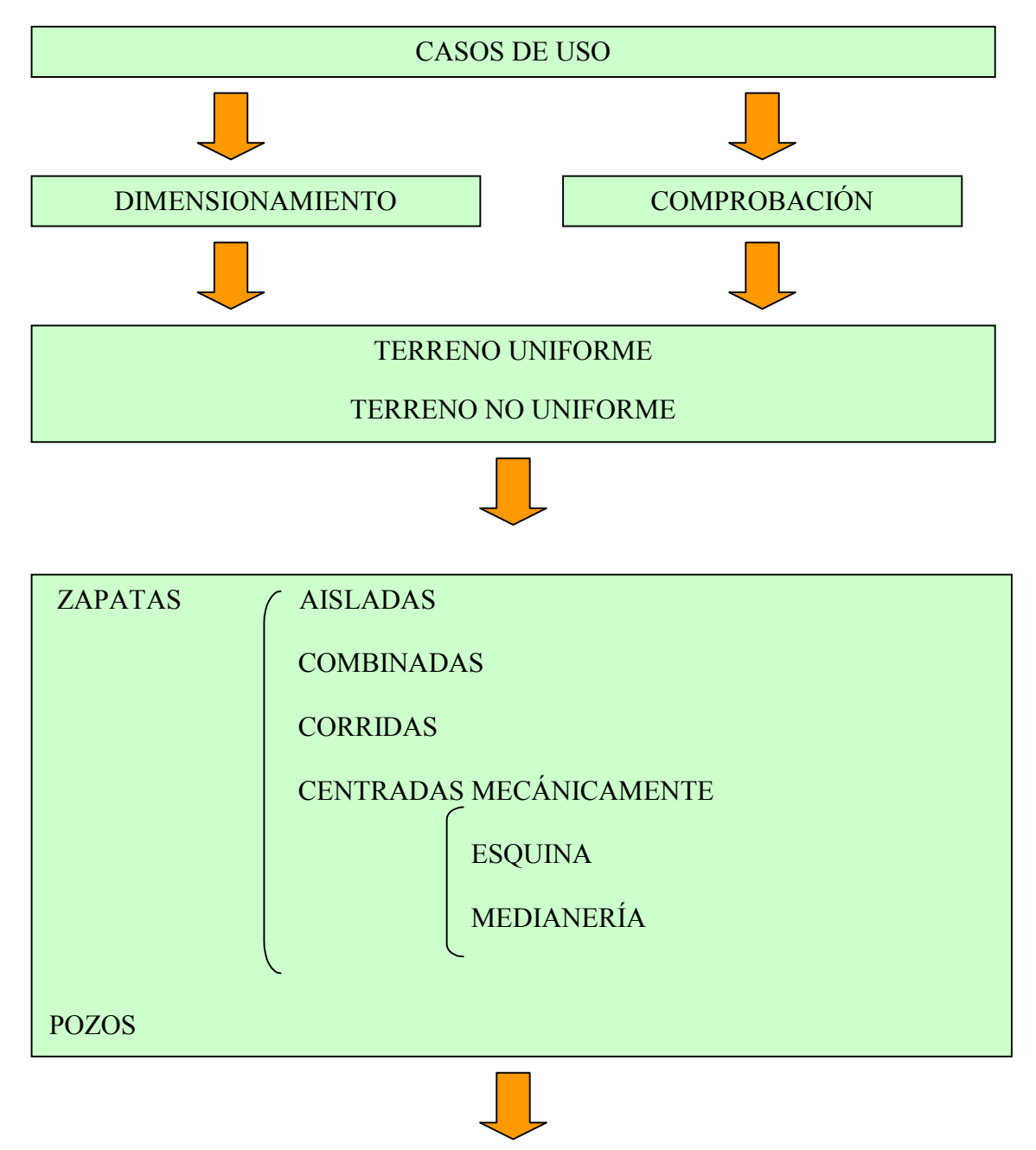

#### ESTADO LÍMITE ÚLTIMO DE EQUILIBRIO

#### ESTADO LÍMITE ÚLTIMO DE AGOTAMIENTO DEL TERRENO

#### ESTADO LÍMITE ÚLTIMO DE AGOTAMIENTO DEL ELEMENTO ESTRUCTURAL

Como se comentó anteriormente el funcionamiento general de las plantillas o documentos es básicamente el siguiente: se definen todas las variables utilizadas en la resolución del problema y las expresamos en función de una de las dimensiones en planta, imponemos posteriormente las condiciones de cumplimiento de cada E.L.U. o modelo utilizado. Estas condiciones se hacen cumplir por medio de funciones que nos permiten obtener la dimensión en planta elegida. En las plantillas se expone el desarrollo conceptual seguido para llegar a la solución por lo que no tendría mucho sentido explicar aquí otra vez estos conceptos en cada uno de los casos.

Existen tres grupos fundamentales de plantillas o documentos, documentos donde introducimos los datos del problema, documentos que realizan el tratamiento matemático a los datos para dar los resultados deseados y los que se encargan de mostrar los pasos seguidos en el análisis y de mostrar los resultados obtenidos. Apartir de ahora nos referiremos a estas como plantillas Tipo 1, Tipo 2, Tipo 3 respectivamente.

El usuario no tiene acceso a las plantillas Tipo 2, sólo puede acceder a las plantillas Tipo 1 y Tipo 3.

Para cada tipo de cimentación tenemos una plantilla de introducción de datos (específica para ese caso de uso) y para cada E.L.U dos plantilla, una Tipo 2 y otra Tipo 3. Aparte hay una plantilla de visualización de resultado donde solo se muestran los resultados obtenidos sin explicaciones, que toma los resultados de la plantilla Tipo 2 del estudio completo de todos los E.L.U.

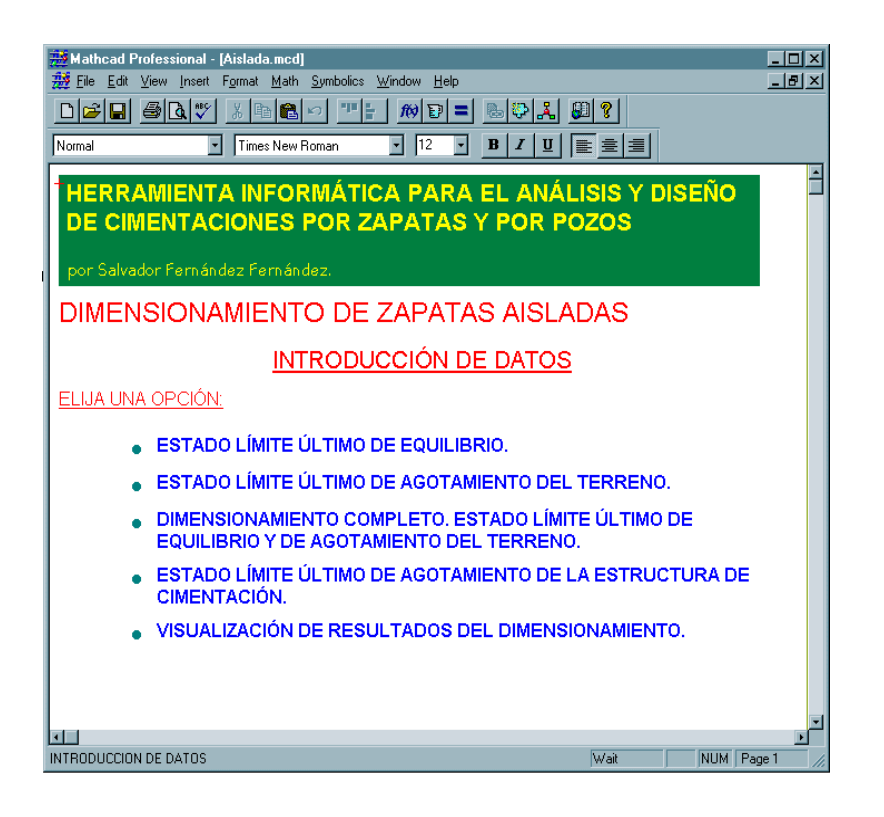

Figura 15. Plantilla principal de Dimensionamiento de Zapatas Aisladas.

Uno de los objetivos de la herramienta era poder analizar cada E.L.U por separado y además el conjunto de todos los E.L.U. Por lo tanto, aparece otra plantilla que se encarga de analizar el problema de forma completa.

El hecho de poder hacer el análisis paso a paso es porque al ser una herramienta básicamente docente es de gran utilidad dividir el problema en cuestión en distintas partes para ver qué resultados aparecen y no perderse en el desarrollo completo que podría al principio producir confusión.

#### **4.2.1.- Plantillas de introducción de datos.**

Todas las plantillas son fundamentales para el funcionamiento de la herramienta pero esta es especialmente importante porque es aquí donde el usuario interactúa más directamente con el sistema e introduce los datos para resolver el problema que se la ha planteado.

Hay por tanto que prestar atención a los datos que vamos a introducir y las unidades en que estan. La forma de introducir los datos es editar los ya introducidos en problemas resueltos con anterioridad que se han quedado almacenados.

Una vez introducido los datos, debemos guardarlos presionando el icono que para ello ha dispuesto Mathcad. De todos modos, al abandonar el documento si no los hemos guardado, nos aparecerá una ventana donde nos preguntará si queremos guardar los cambios, debiendo confirmarse en la correspondiente caja de dialogo.

Los datos principales que se introducen son: tipo de terreno y sus características, acciones sobre la cimentación, datos geométricos del cimiento, factores de seguridad y coeficientes de mayoración y minoración, así como otros datos relativos a las propiedades del hormigón y acero empleados entre otros.

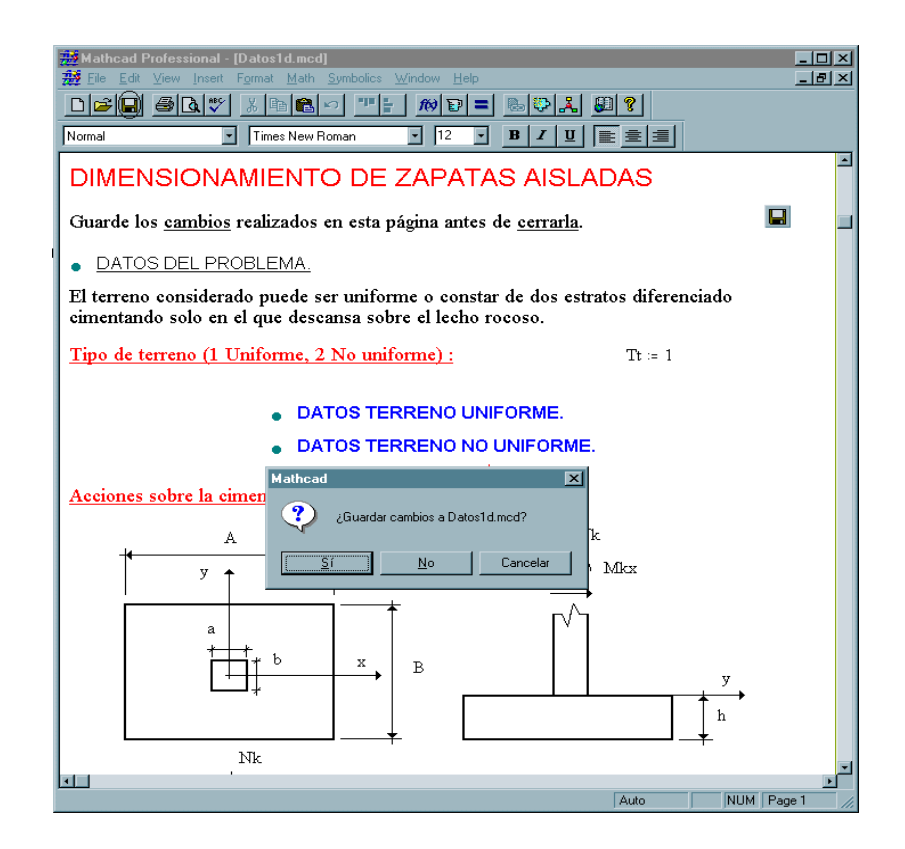

Figura 16. Plantilla de Introducción de Datos de Zapatas Aisladas.

Estos datos son utilizados por las plantillas Tipo 2 y Tipo 3 por medio de referencias.

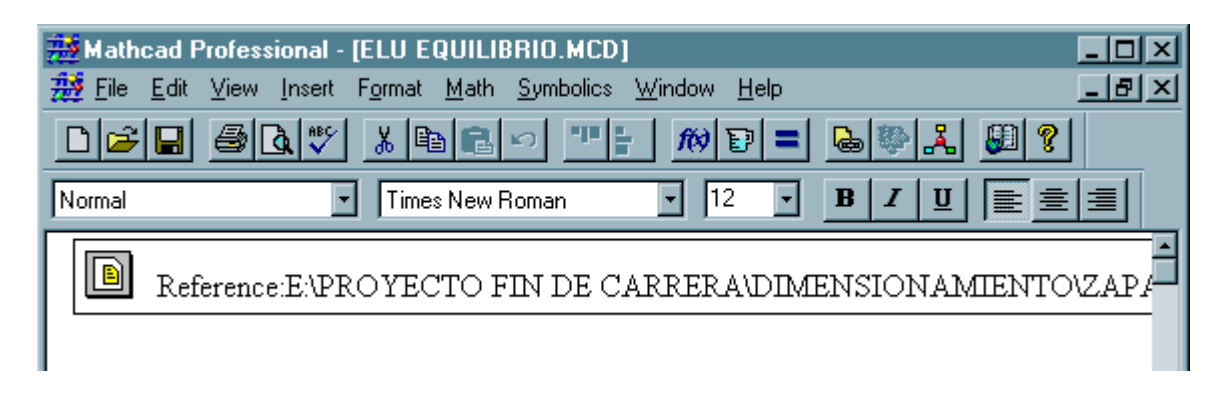

Figura 17. Referencia a otra Plantilla.

#### **4.2.2.- Plantillas de desarrollos teóricos y exposición de resultados.**

Estas son las plantillas más ilustrativas ya que es en ellas donde se muestran el proceso a seguir para la resolución del problema y los resultados que se van obteniendo. Todo lo expuesto en el Capítulo 3 está en estas plantillas para cada tipo de cimentación. Los resultados que se muestran están tomados de las plantillas Tipo 2 por medio de una referencia como la ilustrada en la figura, y esta a su vez está referenciada a la plantilla Tipo 1 de introducción de datos.

$$
\fbox{TPO 1:DATAOS} \quad \longrightarrow \quad \fbox{TPO 2:CALCULOS} \quad \longrightarrow \quad \fbox{TPO 3:RESULTADOS}
$$

Las plantillas por sí mismas constituyen no sólo la muestra de los resultados obtenidos, sino que explican paso a paso la metodología empleada para la resolución del problema indicando todos los pasos a seguir para resolverlo.

No obstante, no entramos en la forma de resolución de las ecuaciones ni de optimización de resultados, ya que no es el objetivo de esta herramienta, sino sólo de la metodología utilizada para la resolución de estos problemas.

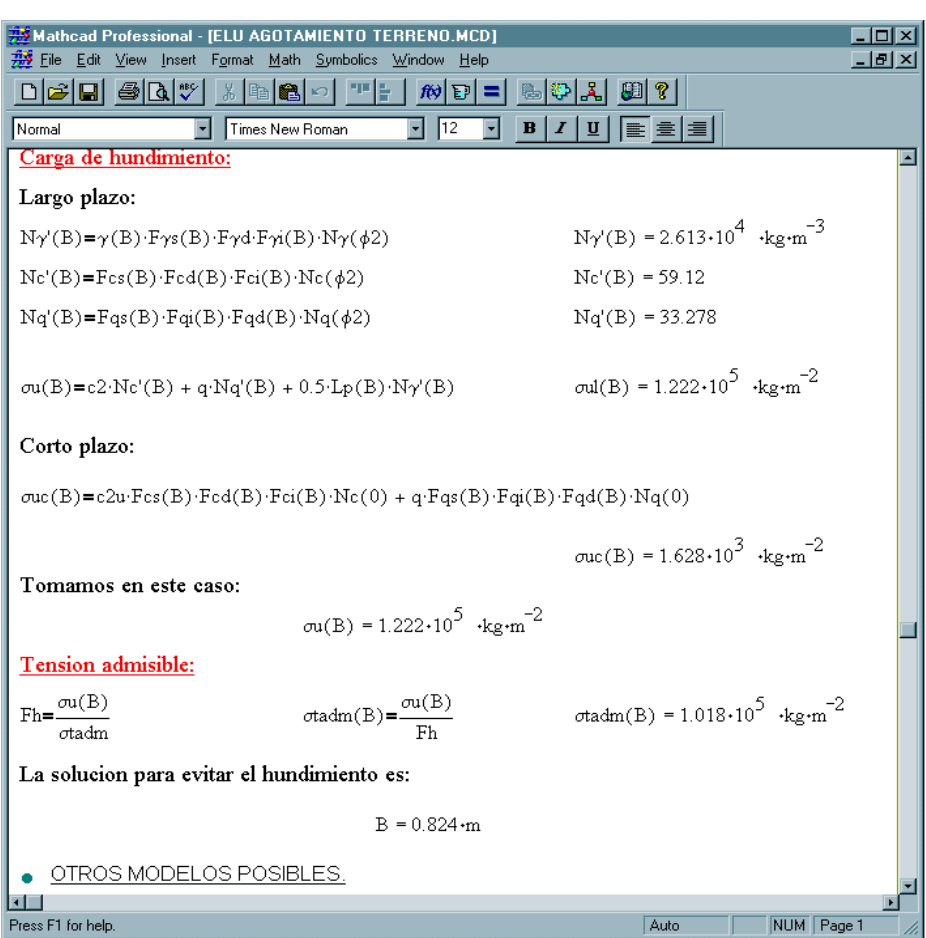

Figura 18. Plantilla de desarrollos teóricos y exposición de resultados de Zapatas Aisladas.

Estas plantillas se van a examinar en detalle en el Capitulo 6 o utilizando el programa.

Quizás unas de las plantillas más útiles desde el punto de vista práctico es la que muestra sólo los resultados más importantes obtenidos, ya que resume en pocas páginas el dimensionamiento o comprobación de la cimentación.

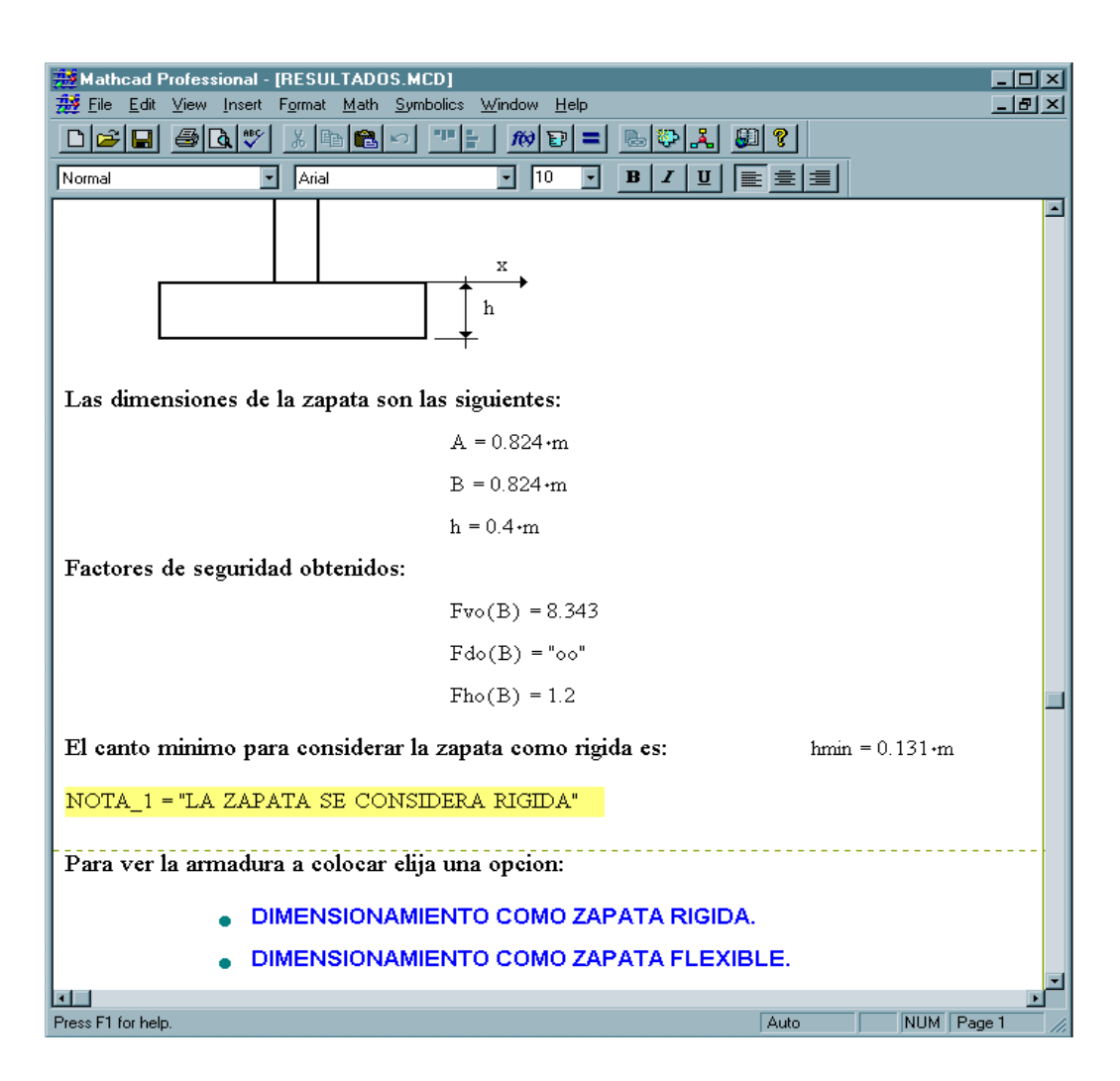

Figura 19. Plantilla de visualización de resultados de Zapatas Aisladas.

#### **4.2.3.- Plantillas de cálculos matemáticos.**

Estas plantillas son el bloque fundamental de la herramienta. En las plantillas Tipo 3 sólo se muestran los resultados numéricos, pero carecen de la posibilidad de realizar los cálculos e iteraciones para la resolución del problema.

La estructura de estas plantillas se establece según el orden elegido para la resolución del problema. Se ha optado para la resolución de los distintos problemas por poner todas la variables y funciones matemáticas en función de una de las dimensiones en planta para así poder ir iterando hasta cumplir todas las condiciones del problema.

Esta forma de resolver el problema es la más simple debido a que el número de restricciones a cumplir es elevado e integrar esto en un programa en Mathcad sería de gran complejidad porque no es lo suficientemente potente en este aspecto. De esta forma aprovechamos de manera simple las ventajas de ser una hoja de calculo y realizando una estructura de aparición de las expresiones y funciones de forma que al final nos resuelvan el problema.

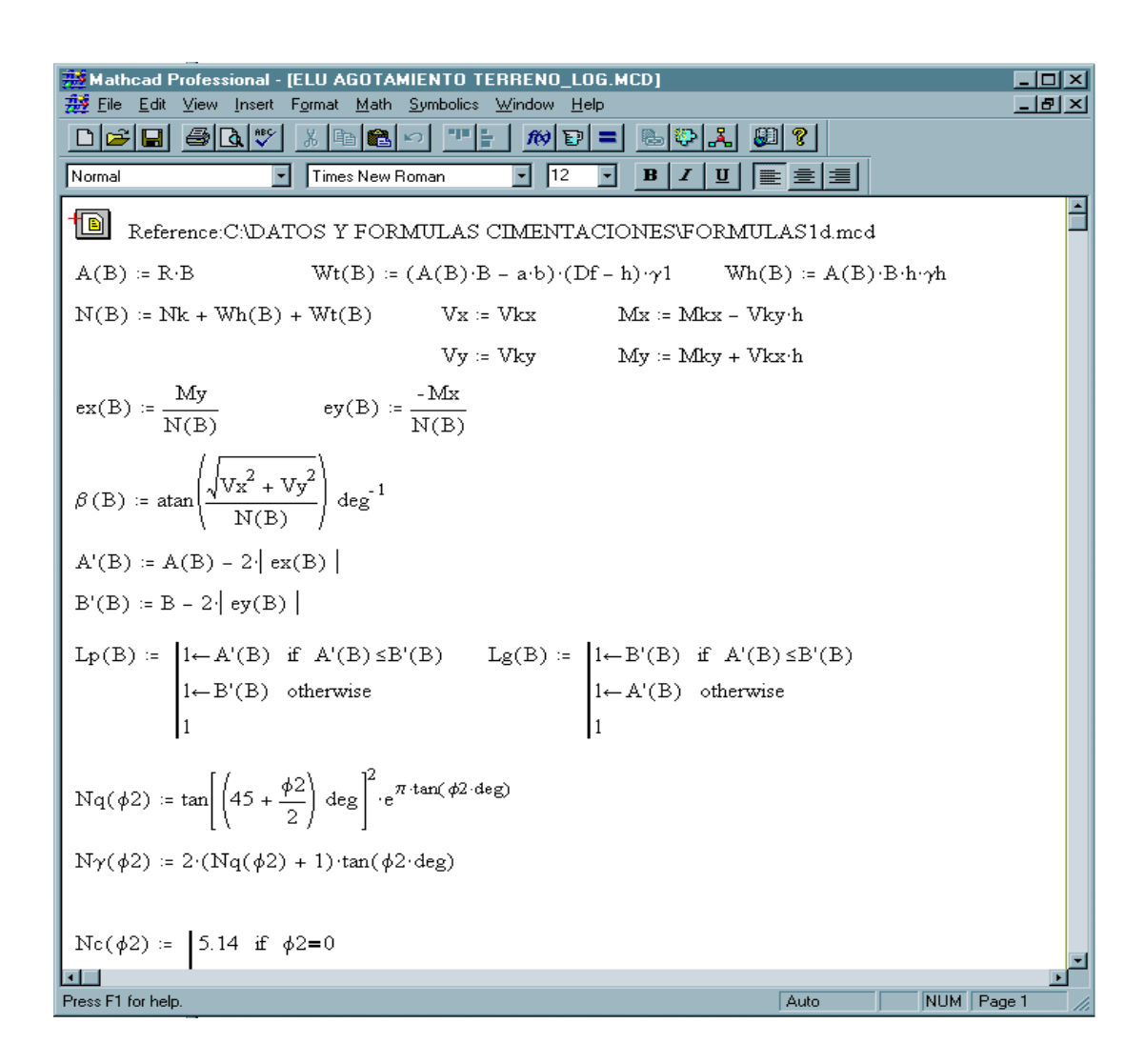

Figura 20. Plantilla de cálculos matemáticos de Zapatas Aisladas.

Como se comentó anteriormente estas plantillas no son accesibles al usuario directamente ya que en principio carece de interés la forma de resolver las ecuaciones. No obstante, se puede acceder a las mismas si seleccionamos la referencia de la plantilla en la que estemos.

La idea general en que se basa la de resolución de las condiciones a cumplir es ir iterando respecto a una de las dimensiones y parar cuando se cumplan todas las condiciones.

Usar esta metodología de cálculo en una hoja de cálculo, que es la estructura básica de Mathcad, trae consigo definir inicialmente todas las expresiones que son necesarias posteriormente, para así al ir variando la variable a estudio, el sistema vaya calculando los valores de las expresiones o funciones de una forma sencilla y prácticamente instantánea.

#### **4.2.4.- Otras plantillas.**

Estas plantillas forman parte de la interfaz de la herramienta y su objetivo es facilitar el manejo de ésta.

Nos indican en cada momento qué opciones podemos seleccionar en ese instante de forma fácil, sin mas que "pinchar" en la opción deseada, llevándonos a la plantilla siguiente.

La forma de trabajo es por medio de hiperenlaces sucesivos, creando una estructura en árbol que facilita el acceso a cualquier parte.

Esta forma de trabajar a sido la forma más fácil que se ha encontrado con este programa ya que para ver las plantillas tenemos que entrar en el entorno de éste, es decir, al igual que para ver un documento de Word tenemos que abrir este, con los documentos Mathcad tenemos que hacer lo mismo. Luego lo más fácil es tener la opción de ir a las distintas páginas por medio de hiperenlaces que no ir abriendo una tras otra que sería bastante tedioso y engorroso, aunque esto provoca tener un número

considerable de paginas abiertas que limitan si el ordenador no es potente las operaciones posteriores.

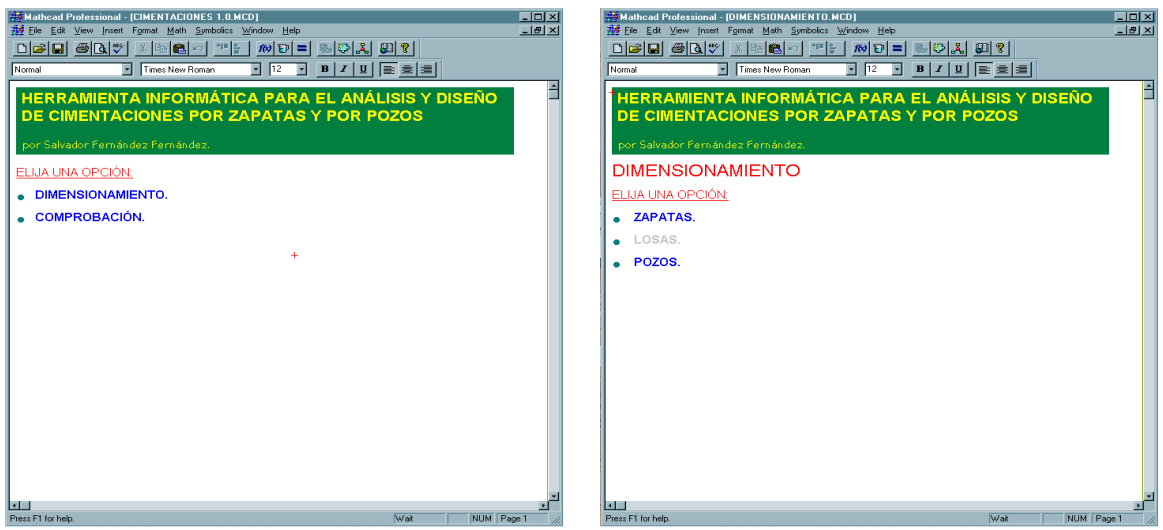

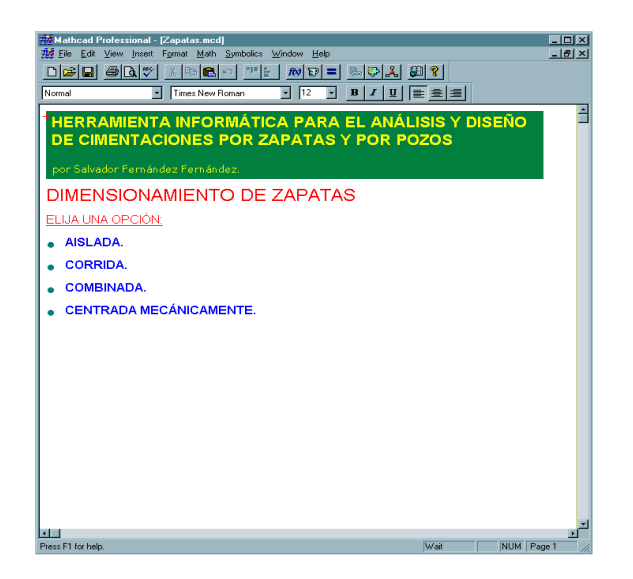

Figura 21. Plantillas de selección del problema.

#### **4.3.- Manual del usuario.**

 Ya hemos comentado en apartados anteriores el funcionamiento de la herramienta, pero ésta está supeditada al programa Mathcad por lo que es imprescindible tener algunas ligeras nociones de cómo funciona.

En este apartado nos vamos a referir a la instalación de las páginas donde vamos a guardar los datos, ya que el resto del programa funciona desde el CD. También daremos algunos consejos de utilización de Mathcad para sacar el máximo partido a la herramienta y comentaremos con más detalle la forma de introducir los datos del problema.

#### **4.3.1.- Instalación del programa.**

 Sólo es necesario instalar el paquete de Datos y Fórmulas de la herramienta en la carpeta C:\DATOS Y FORMULAS DE CIMENTACIONES.

Esta carpeta no debe ser cambiada de nombre ya que no funcionaría el resto de la aplicación, siendo imposible la toma de datos por parte del programa. Son las únicas plantillas donde el usuario puede realizar modificaciones y para instalarlas sólo hay que ejecutar desde el CD el archivo: instalar\_datos.exe.

A continuación aparecerá la siguiente ventana de presentación:

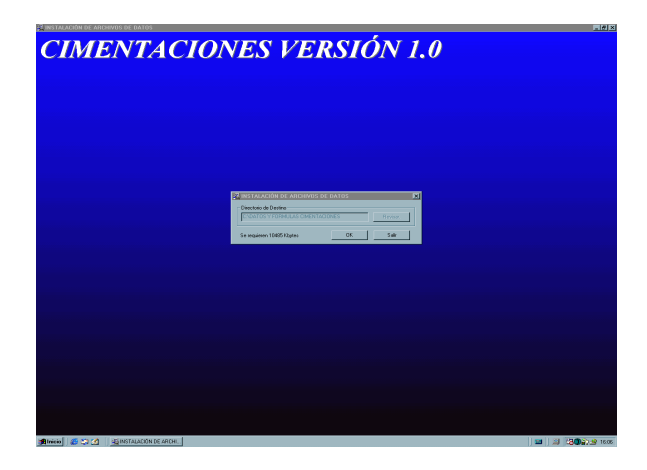

Figura 22. Instalación del programa.

Seleccionaremos OK y se instalarán los archivos en la carpeta por defecto antes mencionada (No hay posibilidad de cambiarla por los motivos antes mencionados)

A continuación nos aparecerá el grupo de programas donde se ha guardado un archivo de texto que indica lo realizado además del archivo que desinstala la aplicación.

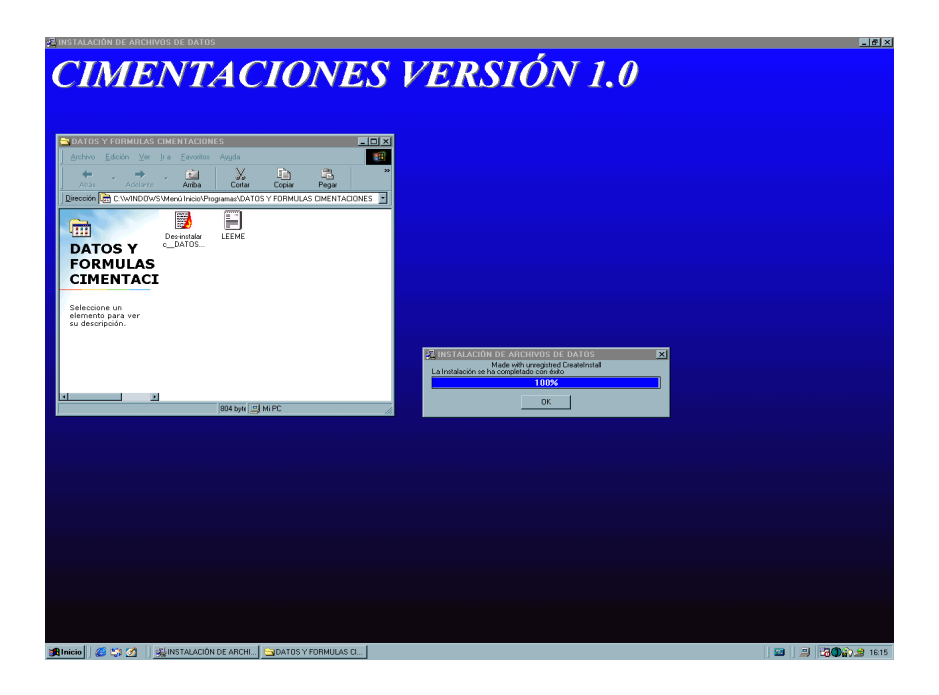

Figura 23. Instalación del programa.

Seleccione OK y ya se ha terminado la instalación.

Para el correcto funcionamiento de la herramienta, se debe instalar Mathcad en un PC con un procesador mínimo Pentium a 200 Mhz, con 32 Mb de memoria RAM, bajo entorno Windows 95 o superior.

#### **4.3.2.- Presentación del programa.**

 El entorno del programa Mathcad es similar a cualquiera de los programas que funciona bajo Windows, por lo tanto su funcionamiento básico (sin tener en cuenta para lo que se ha realizado el programa) es idéntico a cualquier aplicación como Word, Excel, etc.

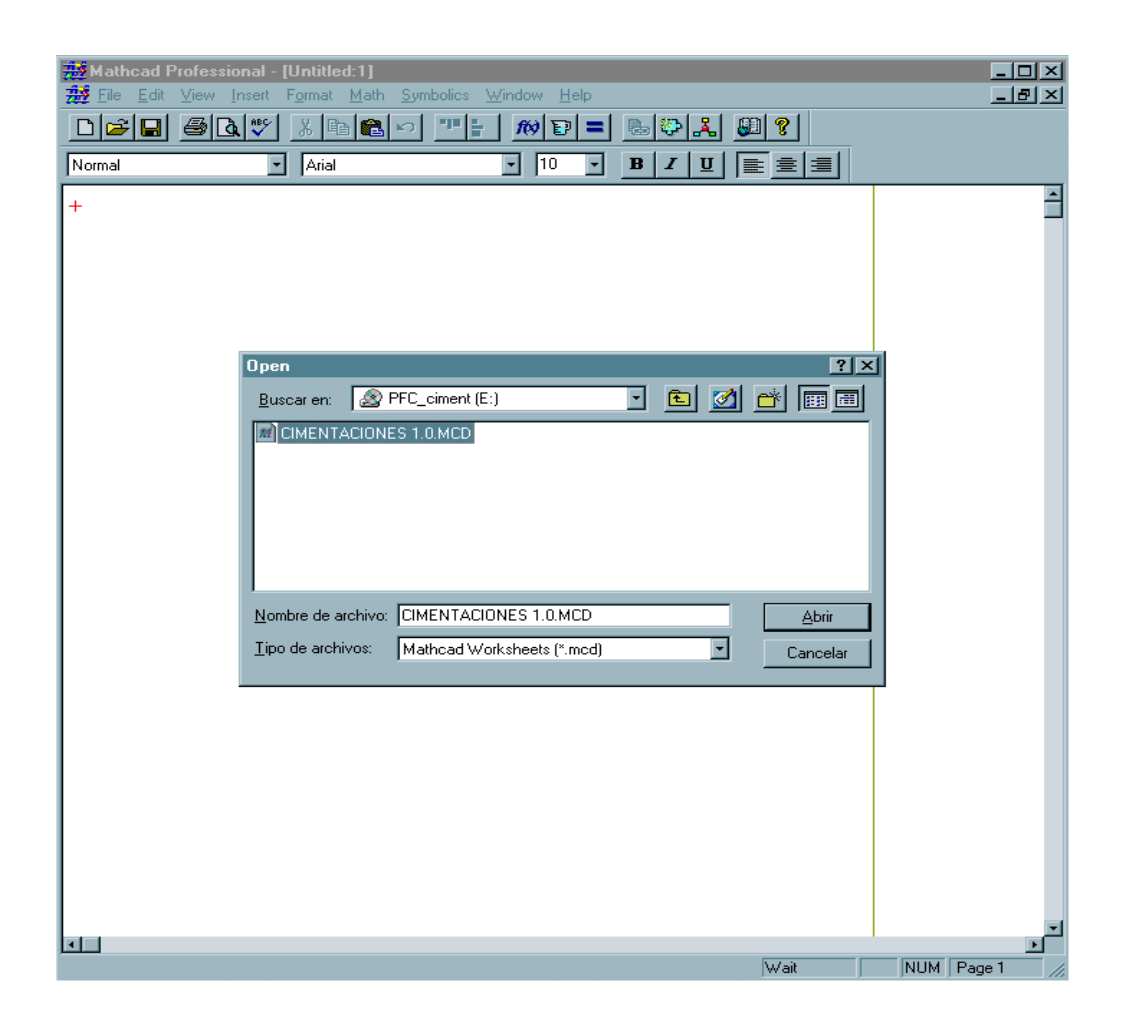

Figura 24. Presentación del programa.

Para abrir la herramienta seleccione del CD el archivo CIMENTACIONES 1.0.MCD y entraremos en la primera plantilla que nos da la posibilidad de empezar a elegir el problema a resolver.

Aunque en todas las plantillas se muestran numerosos resultados, no aparecen todos los resultados intermedios calculados por la herramienta debido a que en principio no son importantes. No obstante, cualquier variable que aparezca en la formulación esta totalmente definida una vez que se haya encontrado la solución.

El usuario para acceder a los valores de estas variables sólo tiene que escribir el nombre de las mismas y presionar mayúsculas y 0 conjuntamente apareciendo el valor que toma esa variable o función.

Por ejemplo, si queremos conocer el valor de:

$$
Nk\cdot\frac{A}{2}
$$

Solo tenemos que indicarlo y hacer lo dicho con anterioridad (ver figura 25).

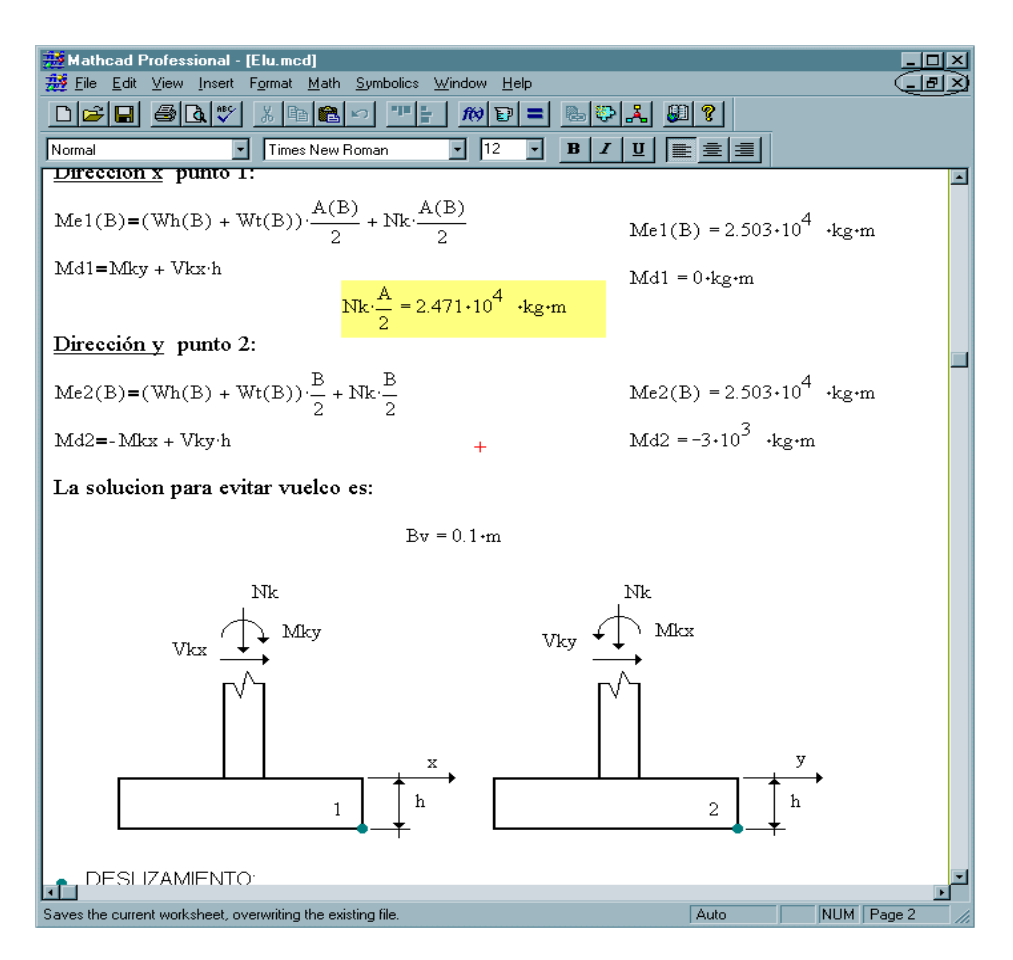

Figura 25. Muestra de otros resultados.

Cuando queramos salir de una plantilla debemos cerrar ésta pinchando la cruz superior derecha de la plantilla, volviendo a la anterior que debe permanecer abierta. También tiene la posibilidad de bajar la página o minimizarla.

#### **4.3.3.-Introducción de los datos.**

 Ya comentamos algo acerca de la forma de introducir los datos a la hora de explicar cada tipo de plantilla. En estas líneas indicaremos más detalladamente que datos hay que introducir, en que unidades pueden ir estos, teniendo él cuidado de saber luego interpretar los resultados.

Datos a introducir:

- 1.- Tipo de terreno (1 Uniforme, 2 No uniforme).
- 2**.-** Datos del estrato.

Módulo de deformación. Tipo de estrato (1 Cohesivo, 2 Granular). Ángulo de rozamiento interno. Ángulo de rozamiento cimiento/terreno. Peso específico húmedo y saturado. Cohesión con drenaje.

- 3.- Acciones sobre la cimentación:
	- $Nk$ Mkx Mky Vkx Vky
- 4.- Datos geométricos del cimiento:

 Canto de la zapata. Profundidad de enterramiento. Relación A/B. Dimensiones del soporte.

5.- Factores de seguridad, coeficientes de mayoración y minoración:

 Factor de seguridad frente al hundimiento. Factor de seguridad frente al deslizamiento. Factor de seguridad frente al vuelco. Coeficiente de mayoración de las cargas. Coeficiente de minoración del hormigón. Coeficiente de minoración del acero.

#### 6.- Otros datos:

 Profundidad del nivel freático. Peso específico del hormigón del cimiento. Resistencia del acero. Resistencia del hormigón.

#### Unidades:

Las unidades en las que viene la plantilla son las del Sistema Internacional pero si el usuario necesita cambiar de unidades o incluso trabajar sin ellas sólo debe realizar lo siguiente.

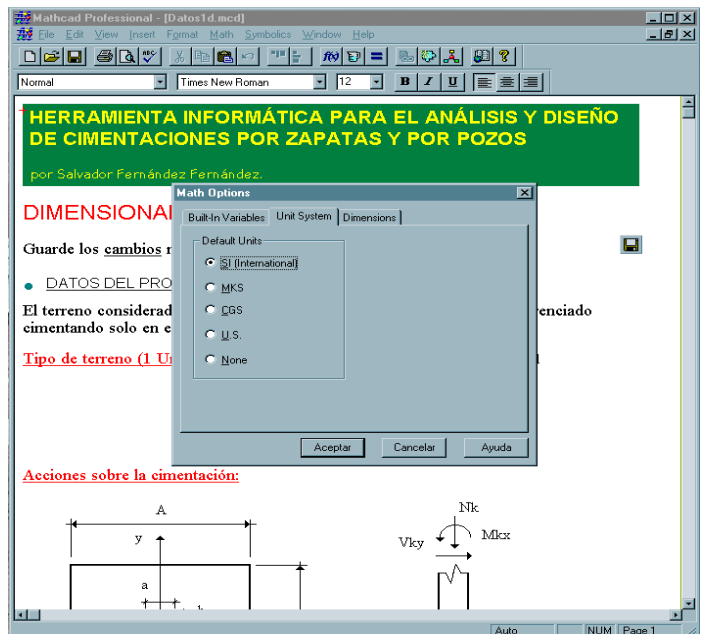

Figura 26. Cambio de Unidades.

En la plantilla de Introducción de Datos seleccionamos la ventana Math/Options/Unit System y nos aparecerá el cuadro de dialogo de la figura 26. Aquí nos da la opción de elegir el sistema de unidades que enumera, incluso trabajar sin ellas.

Las plantillas que se estén utilizando también se les debe realizar esta operación para que no den errores, y los datos introducidos deben estar en las unidades correctas.

Antes de empezar con el capítulo siguiente podemos concluir resumiendo lo explicado hasta ahora diciendo que todo lo visto en los desarrollos teóricos está incluido en las plantillas siguiendo la misma estructura, pero con la gran ventaja que gracias al programa Mathcad podemos ir intercalando estos conceptos con las soluciones de un problema en concreto. Así podemos ir viendo la problemática con resultados prácticos.

# **Capítulo 5.**

## **Ejemplos:**

Los ejemplos siguientes están tomados de la bibliografía utilizada para el desarrollo de la herramienta y con ellos solo pretendemos ver tanto la forma de mostrar los desarrollos como la veracidad de estos.

La mayoría de los ejemplos toman datos de la carga de hundimiento de distintas fuentes, pero no son calculados con las formulas experimentales que se utilizan aquí. Por esto, no coinciden los resultados con los obtenidos con estas plantillas, siendo los ordenes de magnitud bastante parecidos.

Se muestran seis ejemplos que engloban la mayoría de los tipos de cimentaciones que están implementados en la herramienta.

Este Capítulo tiene gran interés ya que los ejemplos muestran no solo resultados numéricos, sino que por si mismos son documentos de textos donde se desarrollan todos los conceptos teóricos vistos. Tampoco seria de gran interés mostrar numerosos ejemplo por este motivo ya que seria demasiado repetitivo debido a la gran aparición de conceptos teóricos que ya hemos explicado en los Capítulos anteriores.

Con esta idea, solo resolveremos el caso de dimensionamiento y comprobación completos, donde aparecen resueltos todos los Estados Límites Últimos.

# **Ejemplo 1:**

Dimensionamiento de una zapata aislada cuadrada de canto 25 cms cuyo soporte es de sección cuadrada de 30 cm de lado que transmite las siguientes cargas:

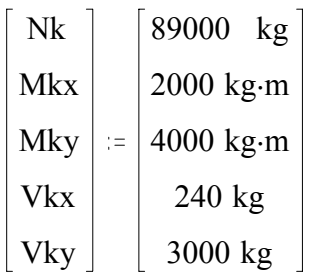

La profundidad de enterramiento de la zapata es de 1.5 m y el terreno consta de dos estratos cuyas propiedades principales se indican a continuación:

Estrato 1:

Peso específico húmedo y saturado:

γ1 = 1570 kg m<sup>-3</sup> . γ1sat = 1880 kg m<sup>-3</sup>

Estrato 2:

Ángulo de rozamiento interno:

 $φ2 = 35$ 

Ángulo de rozamiento cimiento/terreno:

 $δ2 = 13$ 

Peso específico húmedo y saturado

$$
\gamma2\ \mathrel{\mathop:}= \ 1880\ \text{kg}\cdot\text{m}^{\text{-3}} \qquad \qquad \gamma2\text{sat}\ \mathrel{\mathop:}= \ 1880\ \text{kg}\cdot\text{m}^{\text{-3}}
$$

El resto de datos del problema se muestran en las plantillas de introducción de datos.

## **Ejemplo 2:**

Comprobación de una zapata aislada cuadrada de lado 1.5 m de lado y canto 30 cm cuyo soporte es de sección cuadrada de 30 cm de lado que transmite las siguientes cargas:

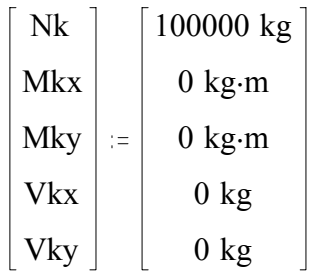

La profundidad de enterramiento de la zapata es de 1.5 m y el terreno consta de dos estratos cuyas propiedades principales son las mismas que la del Ejemplo 1. Calcular también las armaduras principales de la zapata calculada como rígida.

Nota: Se observa que no se cumple la comprobación de compresión localizada, luego deberíamos mejorar las propiedades del hormigón

# **Ejemplo 3:**

Dimensionar una zapata corrida de 6 m de larga de canto 40 cm cuyo muro es de espesor 30 cms que transmite las siguientes cargas:

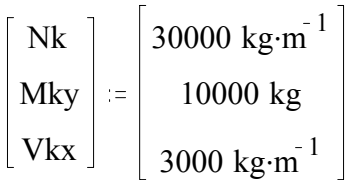

La profundidad de enterramiento de la zapata es de 1.5 m y el terreno consta de dos estratos cuyas propiedades principales son las mismas que la del Ejemplo 1

## **Ejemplo 4:**

Dimensionar una zapata combinada de relación largo/ancho 2 de canto 40 cm y cuyos soportes tienen de lado 30 cm y transmiten las siguientes cargas:

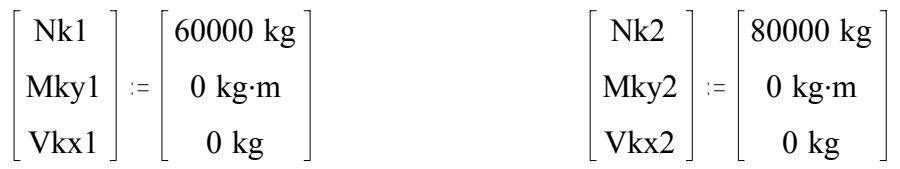

La distancia entre el soporte y el borde de la zapata 1 es de 30 cms y la distancia entre soportes es de 2 m. El dimensionamiento será como zapata excéntrica.

La profundidad de enterramiento de la zapata es de 1.5 m y el terreno consta de dos estratos cuyas propiedades principales son las mismas que la del Ejemplo 1. Calcular también el armado de la zapata combinada.

### **Ejemplo 5:**

Dimensionar una zapata de medianería centrándola mecánicamente con una interior con relación largo/ancho 1 en ambas. El canto de las dos zapatas es de 40 cm y los soportes tienen de lado 30 cm transmitiendo las siguientes cargas:

$$
Nk1 := 80000 \text{ kg}
$$
  $Nk2 := 60000 \text{ kg}$ 

Las dimensiones de la viga son 40\*30 cms y la distancia entre soportes es de 3 m.

La profundidad de enterramiento de la zapata es de 1.20 m y el terreno consta de un solo estratos cuyas propiedades principales son.

Estrato uniforme:

Ángulo de rozamiento interno:

 $φ := 35$ 

Ángulo de rozamiento cimiento/terreno:

 $δ = 13$ 

Peso específico húmedo y saturado

 $\gamma = 1800 \text{ kg} \cdot \text{m}^{-3}$  . γsat = 1900 kg m<sup>-3</sup>

El resto de datos del problema se muestran en las plantillas de introducción de datos.

## **Ejemplo 6:**

Comprobación de un pozo cuadrada de lado 1 m de lado y canto 3 m cuyo soporte es de sección cuadrada de 30 cm de lado que transmite las siguientes cargas:

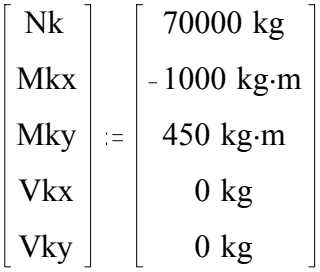

La profundidad de enterramiento de la zapata es de 5 m y el terreno consta de dos estratos cuyas propiedades principales son las mismas que la del Ejemplo 1. El empuje pasivo se considera a partir de 1 m de profundidad y considerar la Teoría del Pilote Corto.

# **Capítulo 6.**

## **Conclusiones y desarrollos futuros:**

Todo lo desarrollado en este trabajo tiene el propósito de fundamentar los conceptos más básico del diseño de cimentaciones e incluirlos en una herramienta que permita al lector y usuario ir viéndolos a medida que resuelve distintos casos de uso.

Por este motivo hemos utilizado Mathcad ya que posee las cualidades fundamentales para garantizar los objetivos antes mencionados: englobar en un solo programa el concepto de Procesador de Textos y el poseer un Paquete Matemático importante que nos garantice de sobra la resolución de los problemas.

En los problemas estudiados no se ha hecho excesivo hincapié en los desarrollos teóricos y matemáticos, simplemente se ha explicado más detenidamente ciertos aspecto de geotécnia importantes para entender la resolución del problema, desarrollando un documento más práctico que teórico.

En el diseño de cimentaciones afectan numerosos factores que hacen que el problema se complique, y la principal fuente de estos es la diversidad de terrenos y suelos que nos podemos encontrar en la realidad.

Por este motivo para abarcar un gran numero de problemas a resolver se debe caracterizar el terreno con bastante aproximación a los distintos casos que se nos pueden presentar. En nuestro estudio se ha considerado terrenos uniformes y no uniformes.

Los problemas tratados en este trabajo son el dimensionamiento y comprobación de cimentaciones por zapatas (aisladas, combinadas, corridas y centradas mecánicamente) y por pozos, garantizando el cumplimiento de los Estados Limites Ultimos.

En la resolución de estos problemas, se ha implementado y definido todas las condiciones a cumplir en función de una de las dimensiones en planta, para así poder ir iterando en función de esta dimensión y obtener la solución óptima del problema.

Para conseguir el máximo provecho del programa Mathcad se han desarrollado numerosas plantillas relacionadas entre sí e interactuando unas con otras. La forma de ir seleccionando cada una de ellas es por medio de hiperenlaces. Una de las ventajas más importante de Mathcad es su fácil manejo para hacer documentos ilustrativos y docentes sencillos, además de la facilidad de manejo y claridad a la hora de representar funciones matemáticas.

Se ha excluido de nuestro estudio el cálculo de asientos. Estos constituirían uno de los factores más importantes a tener en cuenta en el diseño de nuestra cimentación, pero, debido a la extensión del problema, no se ha realizado el estudio en este trabajo, aunque será posible tenerlos en cuenta con otra herramienta que trate esta parte del diseño.

Para concluir podemos señalar que se podría lograr la unión entre esta herramienta y la antes mencionada de calculo de asientos con el objetivo de que una vez dimensionada la cimentación a efectos de asientos admisibles, comprobemos si se cumplen las condiciones de equilibrio y capacidad portante.

También se puede ampliar la colección de problemas tipo en nuevas plantillas y así tener una gran variedad de problemas reales a resolver, aumentando la tipología de terrenos a estudio y otros tipos de cimentaciones.

# **BIBLIOGRAFÍA.**

1.- JIMENEZ SALAS, JOSE ANTONIO y otros. Geotecnia y Cimientos, Ed. Rueda 3 vol., Madrid.

2.- BOWLES, J. E. Foundation Analysis and Design, Ed McGraw-Hill, New York.

3.- RODRIGUEZ ORTIZ, JOSE MARIA y otros. Curso Aplicado de Cimentaciones. Septima Edición, Ed. Colegio oficial de arquitectos de Madrid (COAM).

4.- TENG, W.C. Foundation Desing. Ed. Prentice Hall.

5.- CALAVERA, JOSE. Calculo de Estructuras de Cimentación. Proyecto y Calculo de Estructuras de Hormigón, Tomo II.

6.- DAS, BRAJA M. Principles of Foundation Engineering. Fourth Edition.

7.- MATHCAD RESOURCE CENTER. Tutorial del programa Mathcad Version 7.0 Professional.